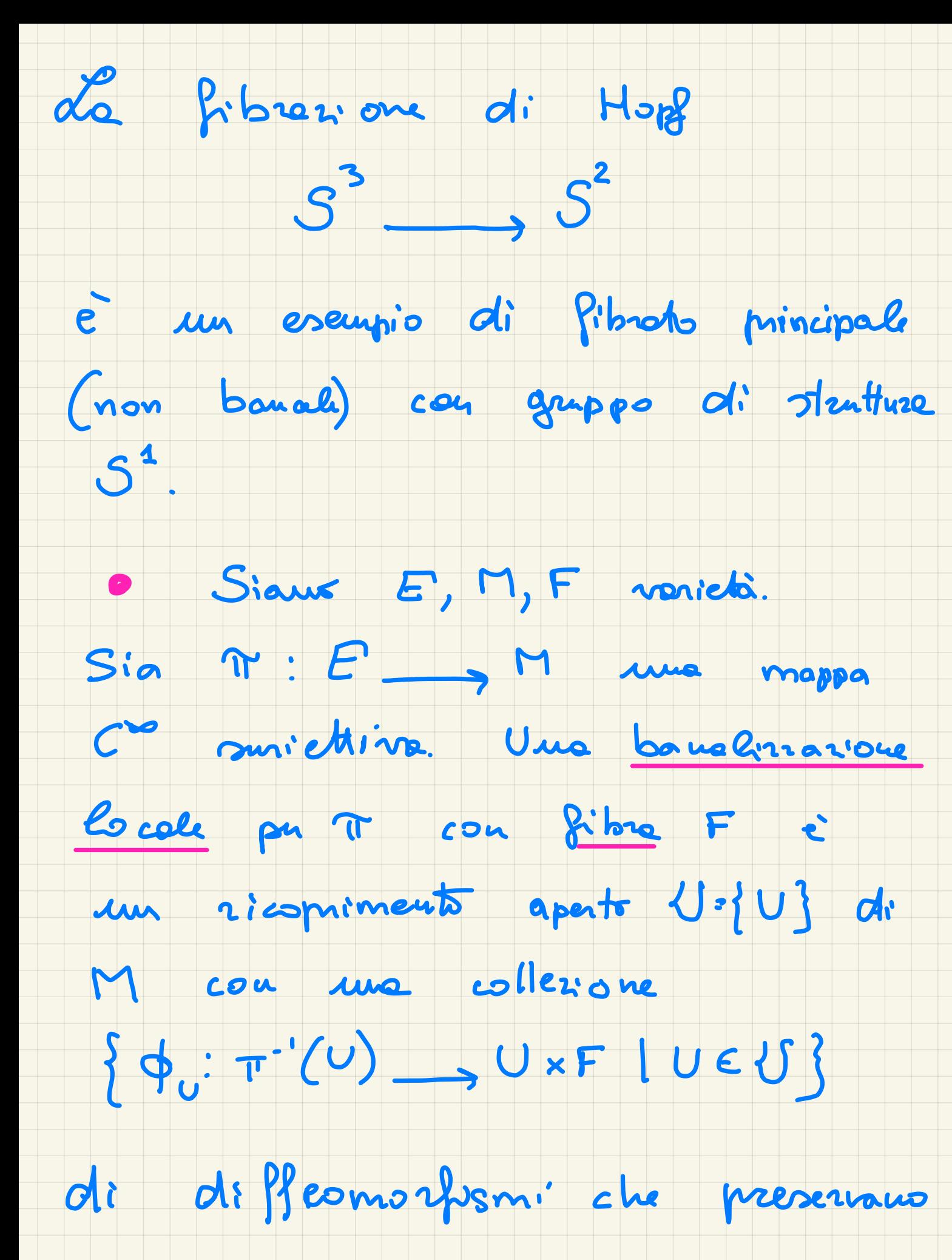

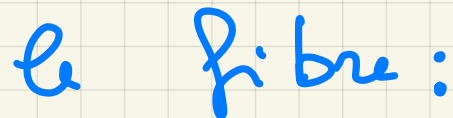

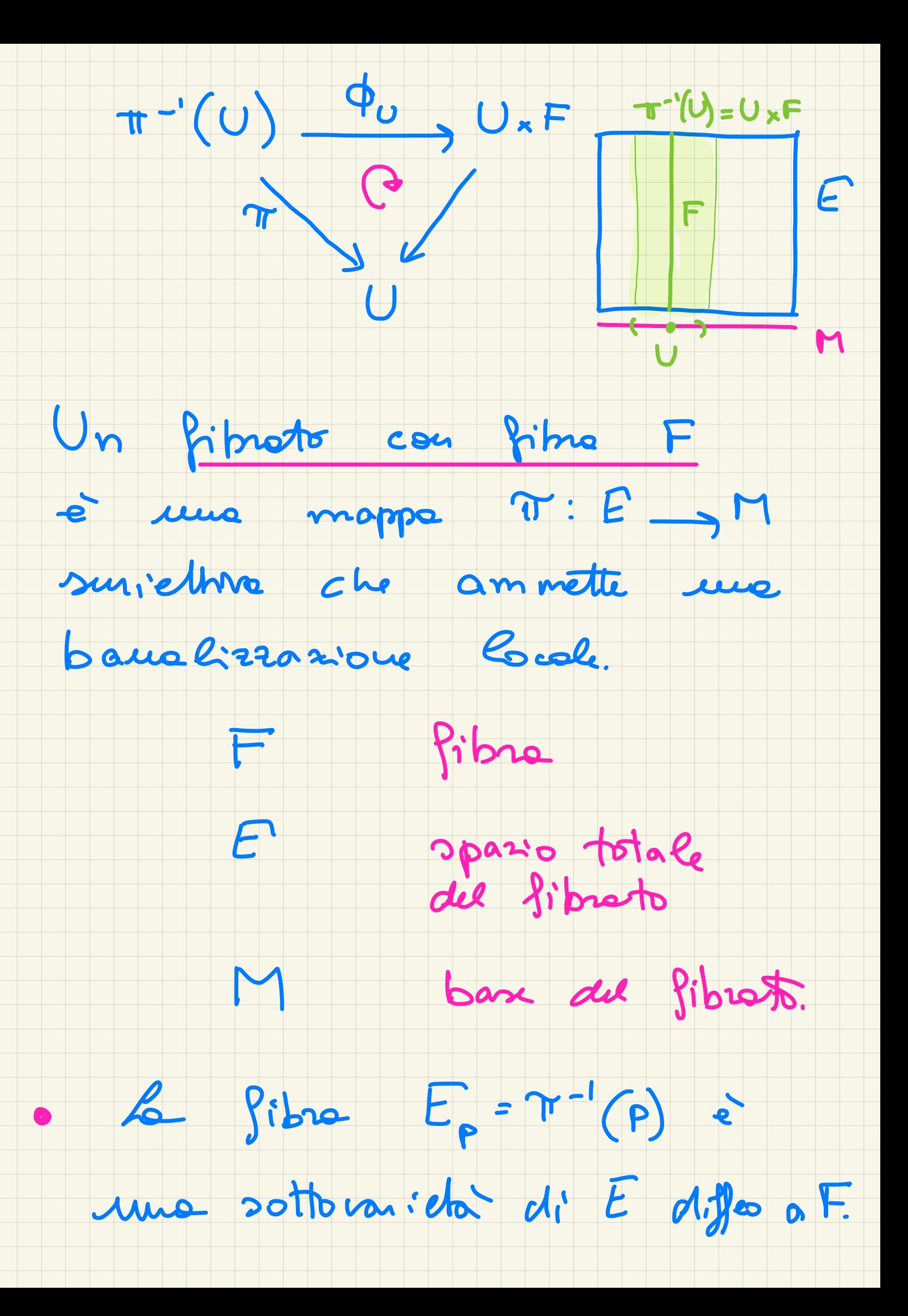

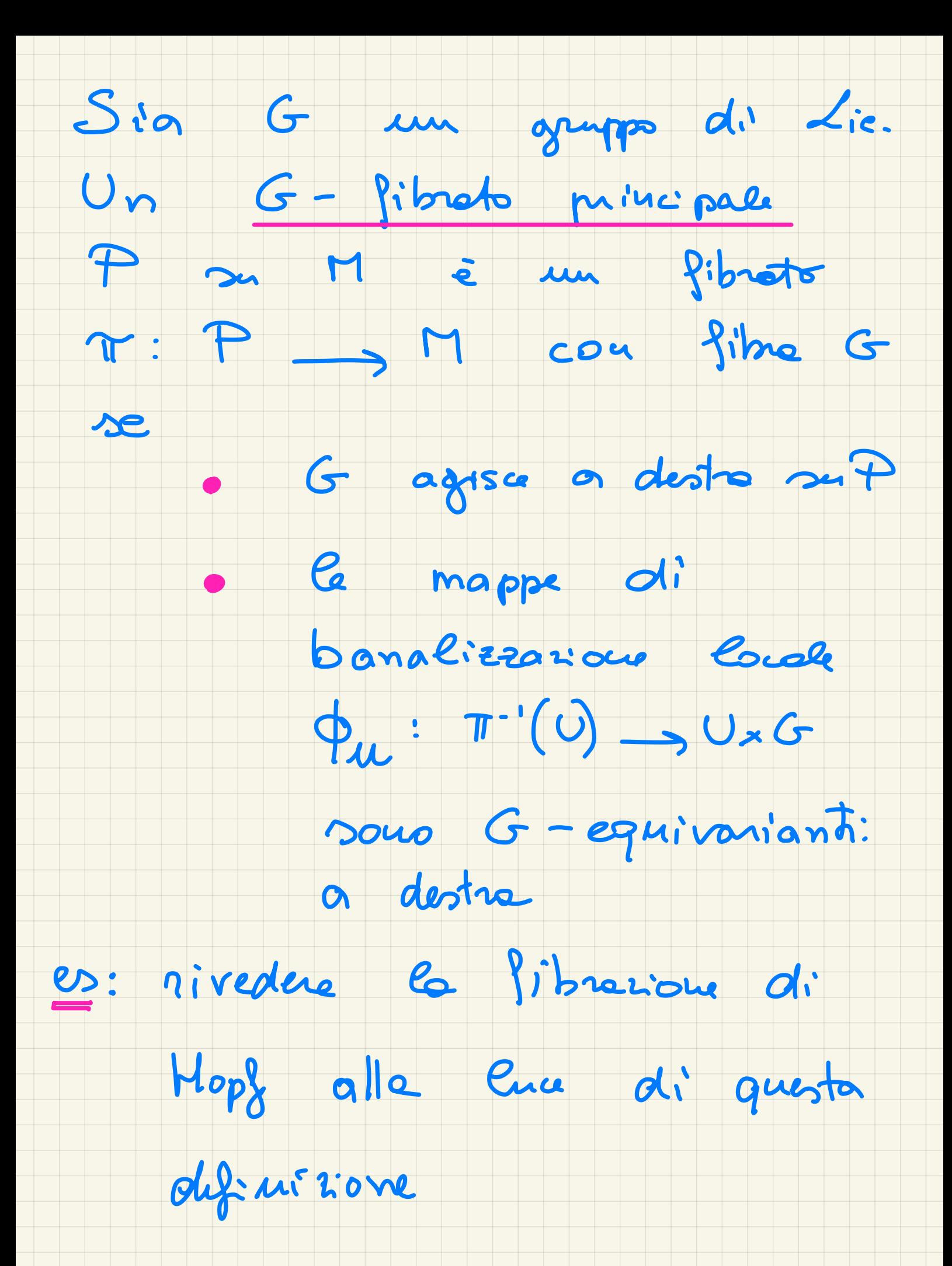

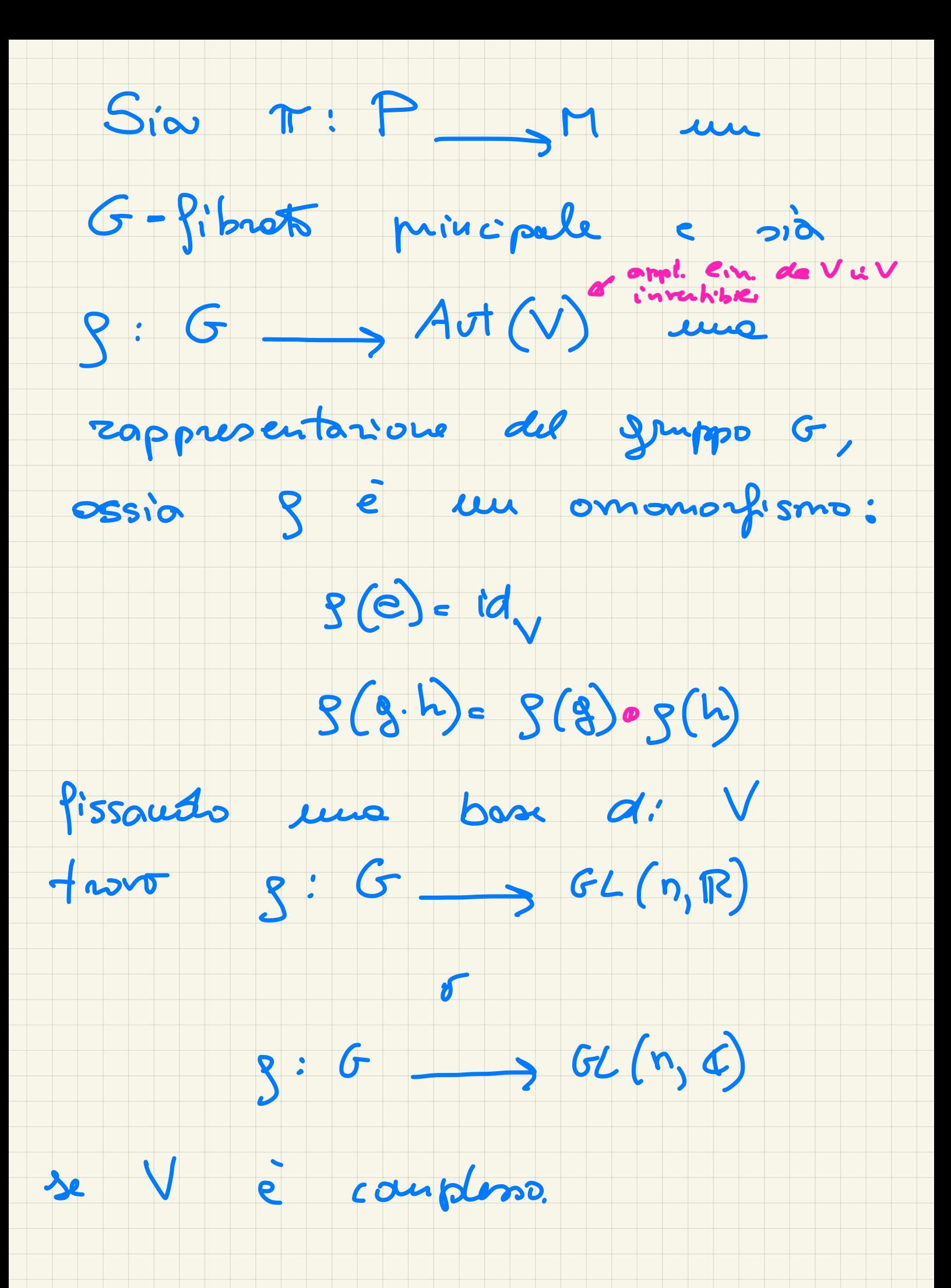

#### Se g è iniclhime le

#### ropprocutation dir fedele

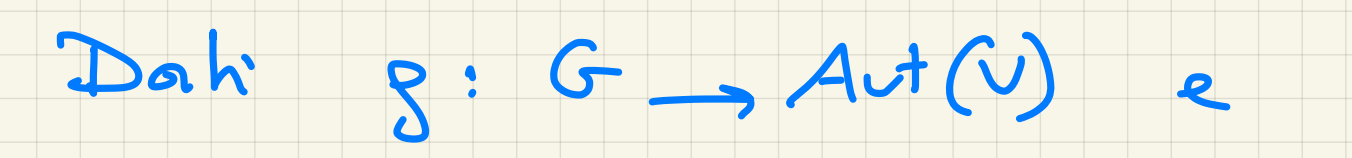

P I M Pibroto principale

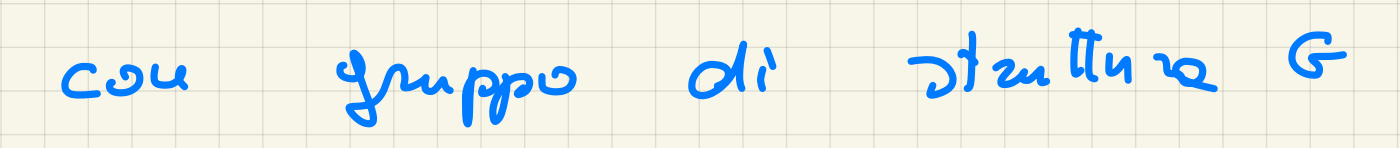

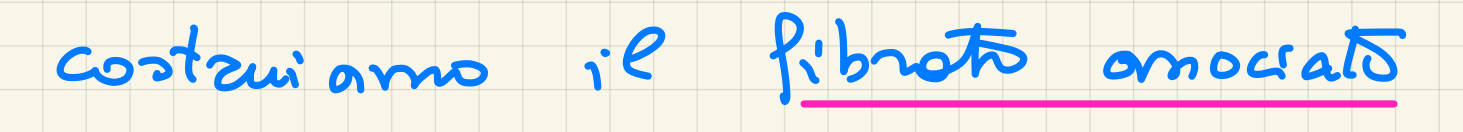

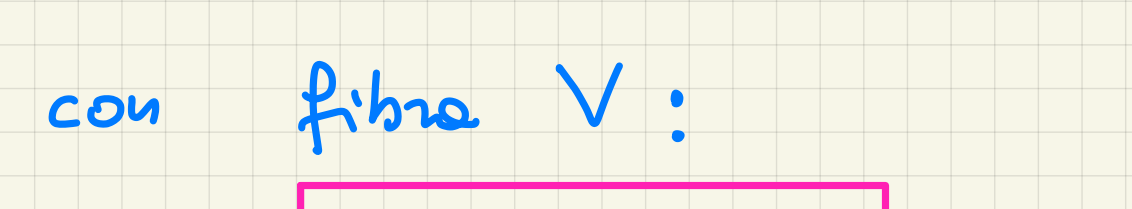

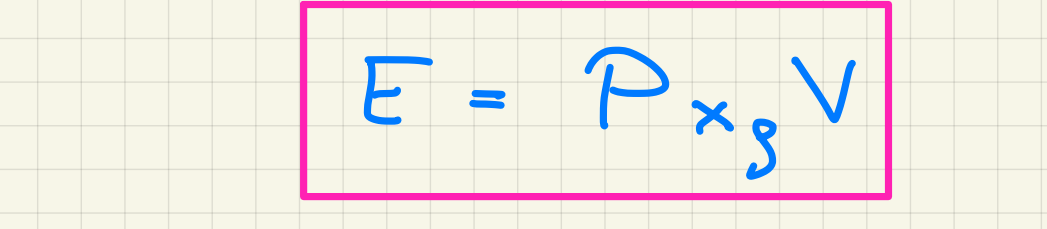

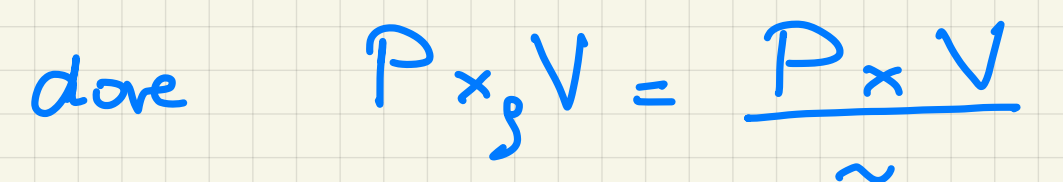

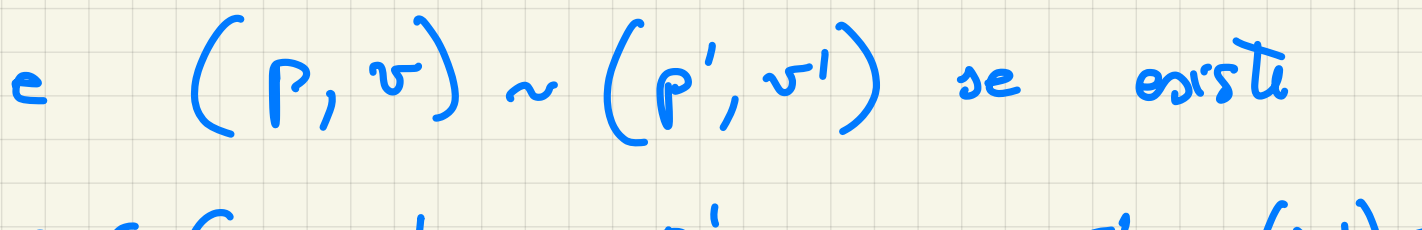

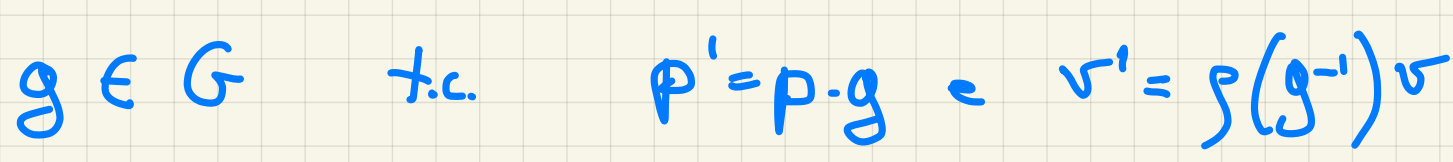

NOTA: E à un fibroto

#### vettoriale su M di zango

uguele alle dimensione di V

- Verifica:
	- $\Upsilon_{E}:E=P_{x_{s}}V$  $\rightarrow$  M
		- $[P, \mathcal{T}] \longrightarrow T(P)$  $[P3, 8(3-1)r]$
- $\pi(r_3)$ Danalization biole:
- une banolissanone Cole put,
- allore:
- $T^{-1}(U)x_gV\stackrel{(1)}{\longrightarrow}(U\times G)x_gV\stackrel{(2)}{\longrightarrow}U\times V$  $[ P, V ] \mapsto [(T(P), S), V] \mapsto (T(P), f(S)V)$

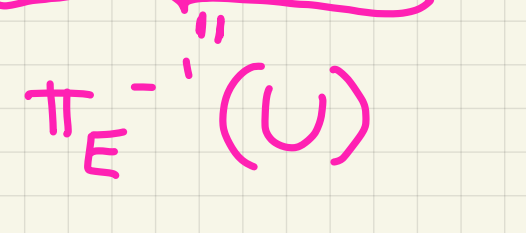

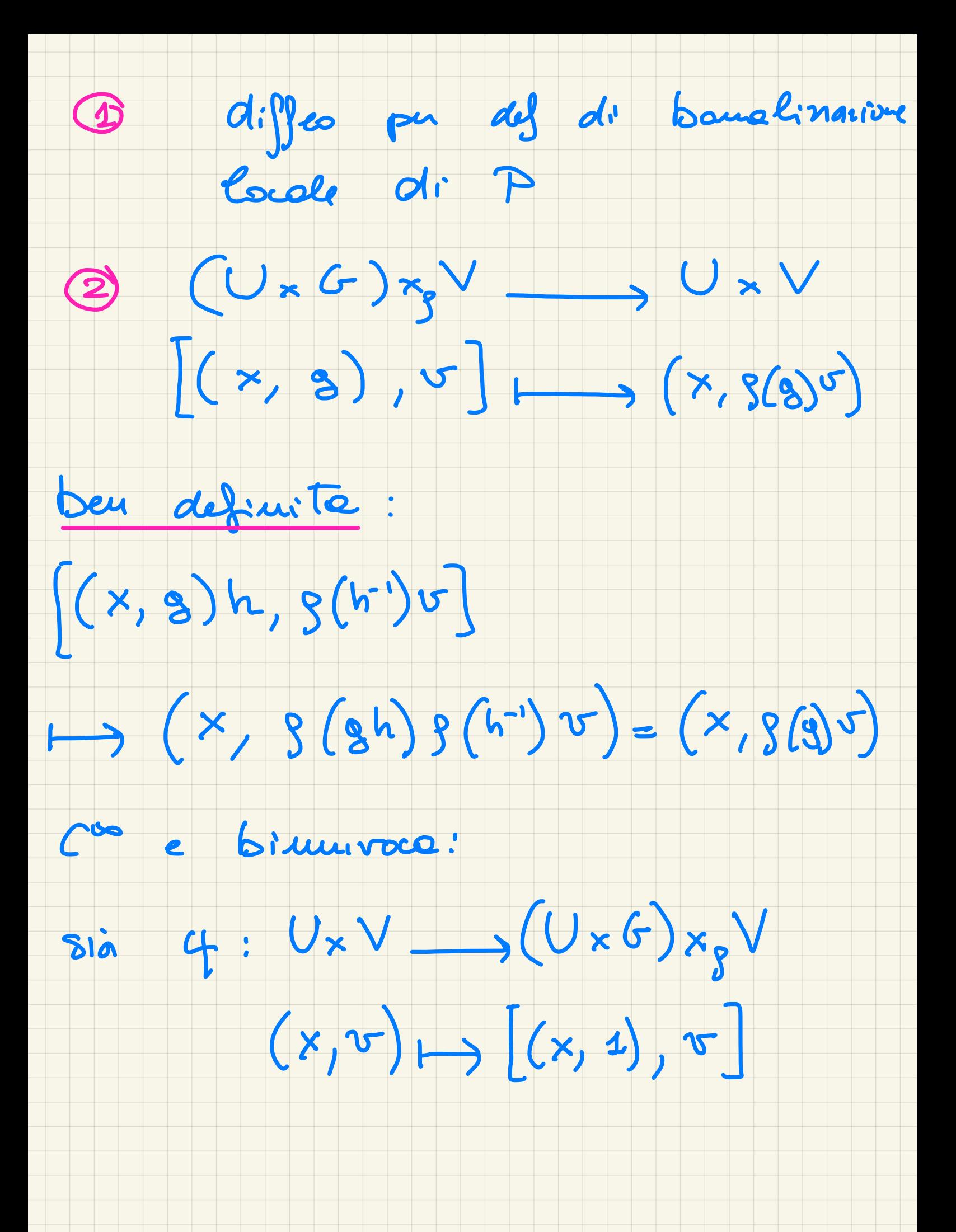

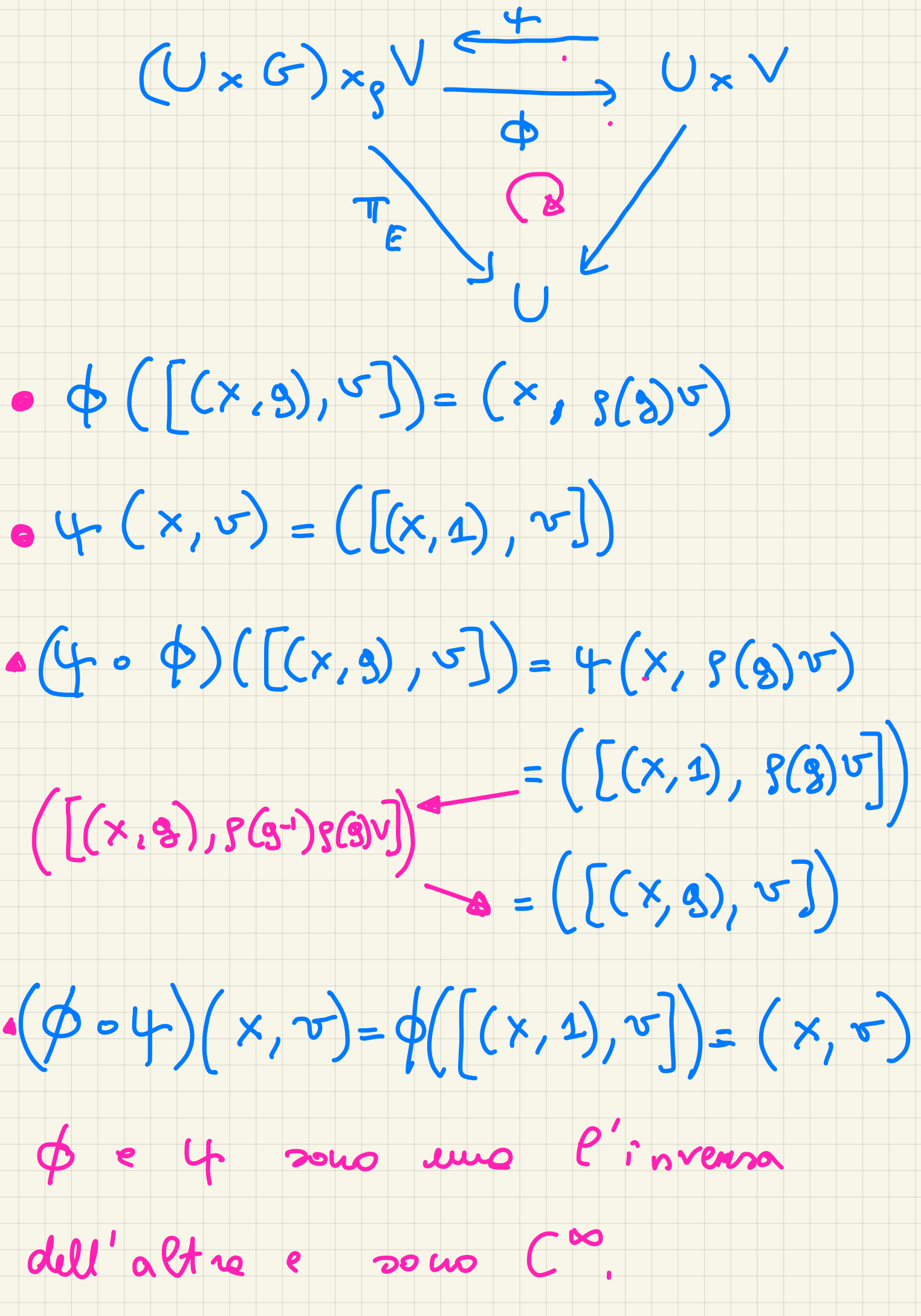

NOTA: Sia PEP e X=TTP)

## Il ponto p definisce uma

isomontsmo di opan rettorial:

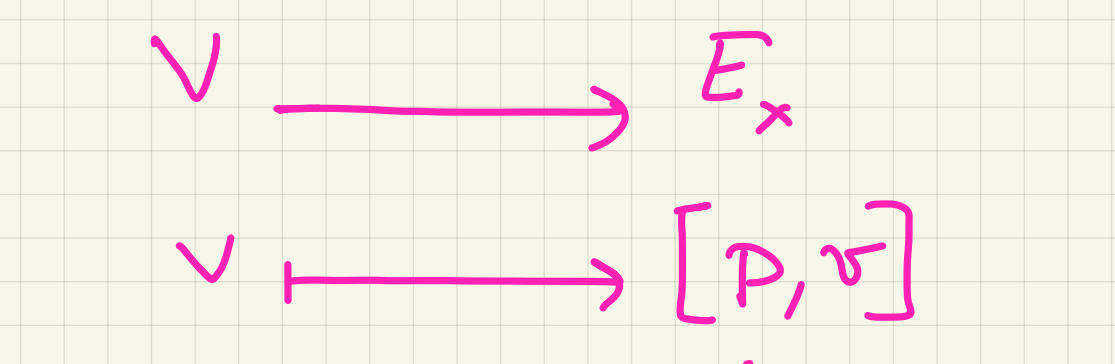

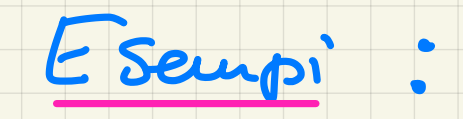

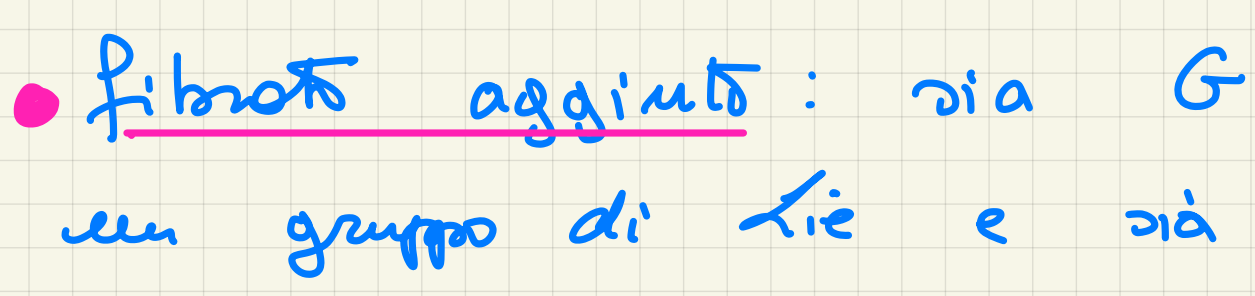

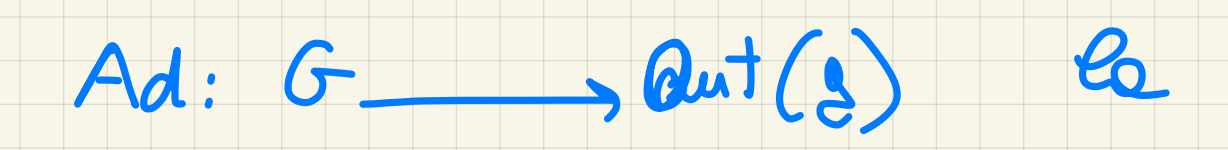

roppresentations aggrita.

# AdP = P x Ad 2 2' dice

Sia M una vorietà

differenciabile. Consideriaux

il filmoto principale des

### siferimenti di M: P(M, G2(M, R)

à un filmots principale su M

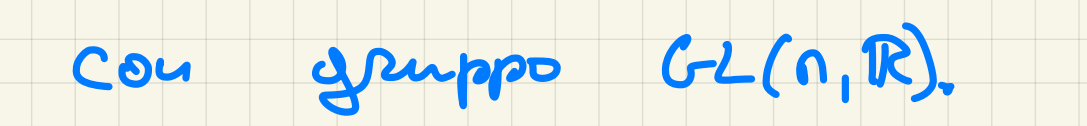

insi euro Como

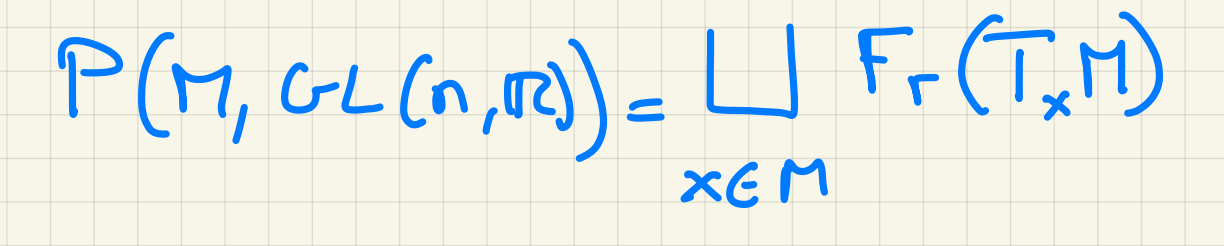

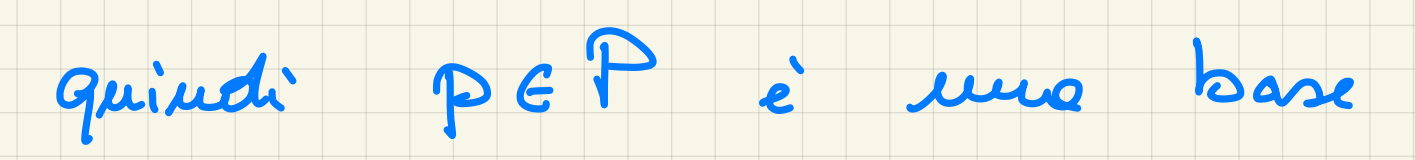

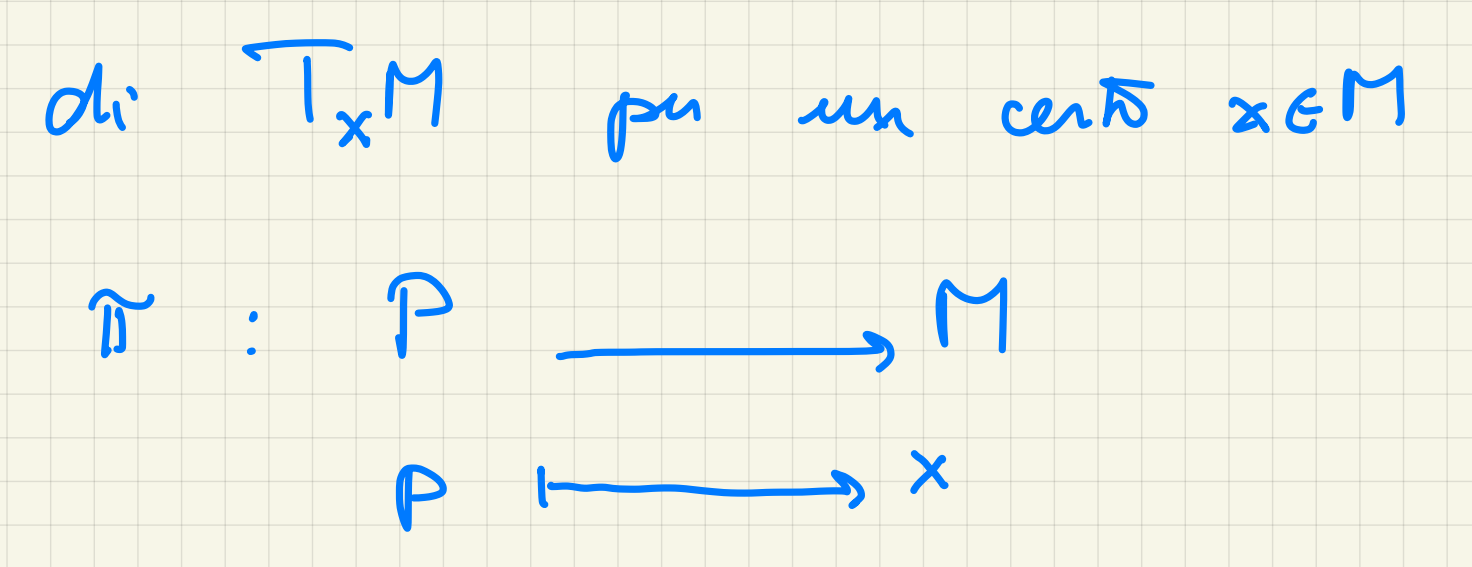

#### banohizzazone Coule:

## $S_{1}$ d { $(U,\phi)$ } un atlante di M:  $\pi^{-1}(U) \xrightarrow{\Phi} U \times GL(n,\mathbb{R})$

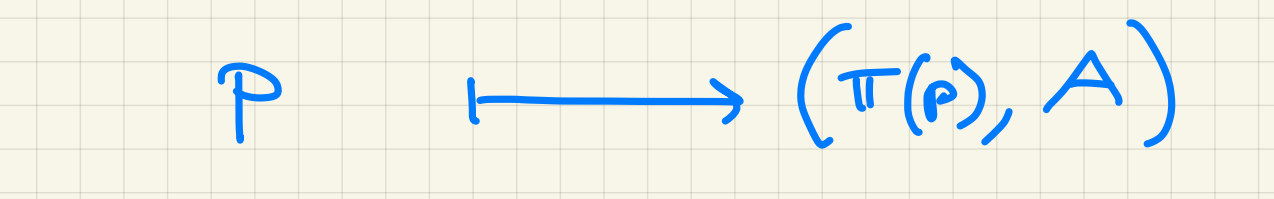

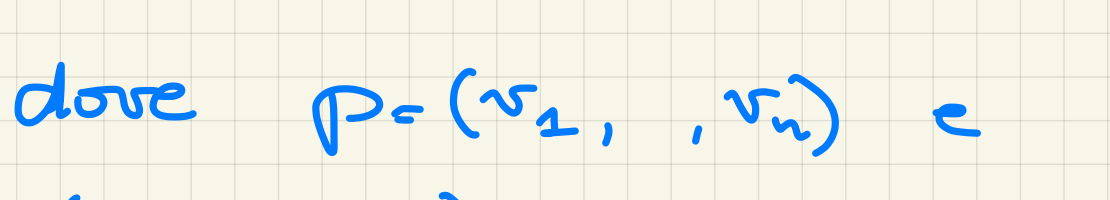

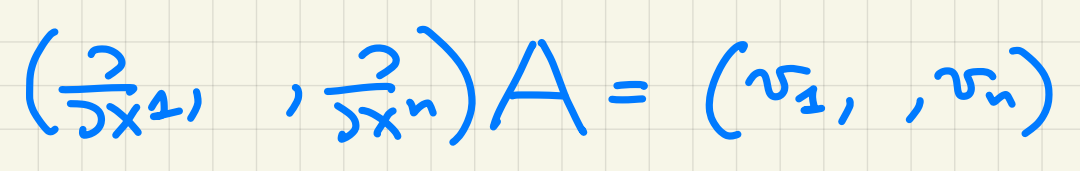

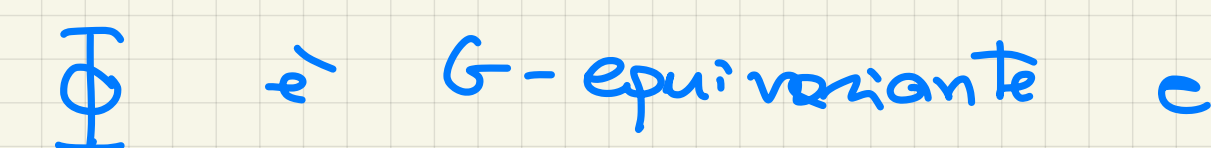

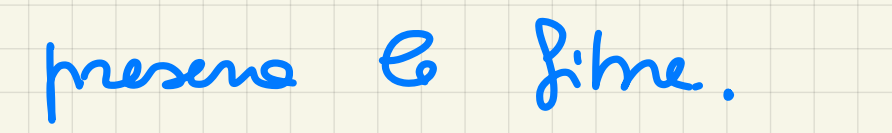

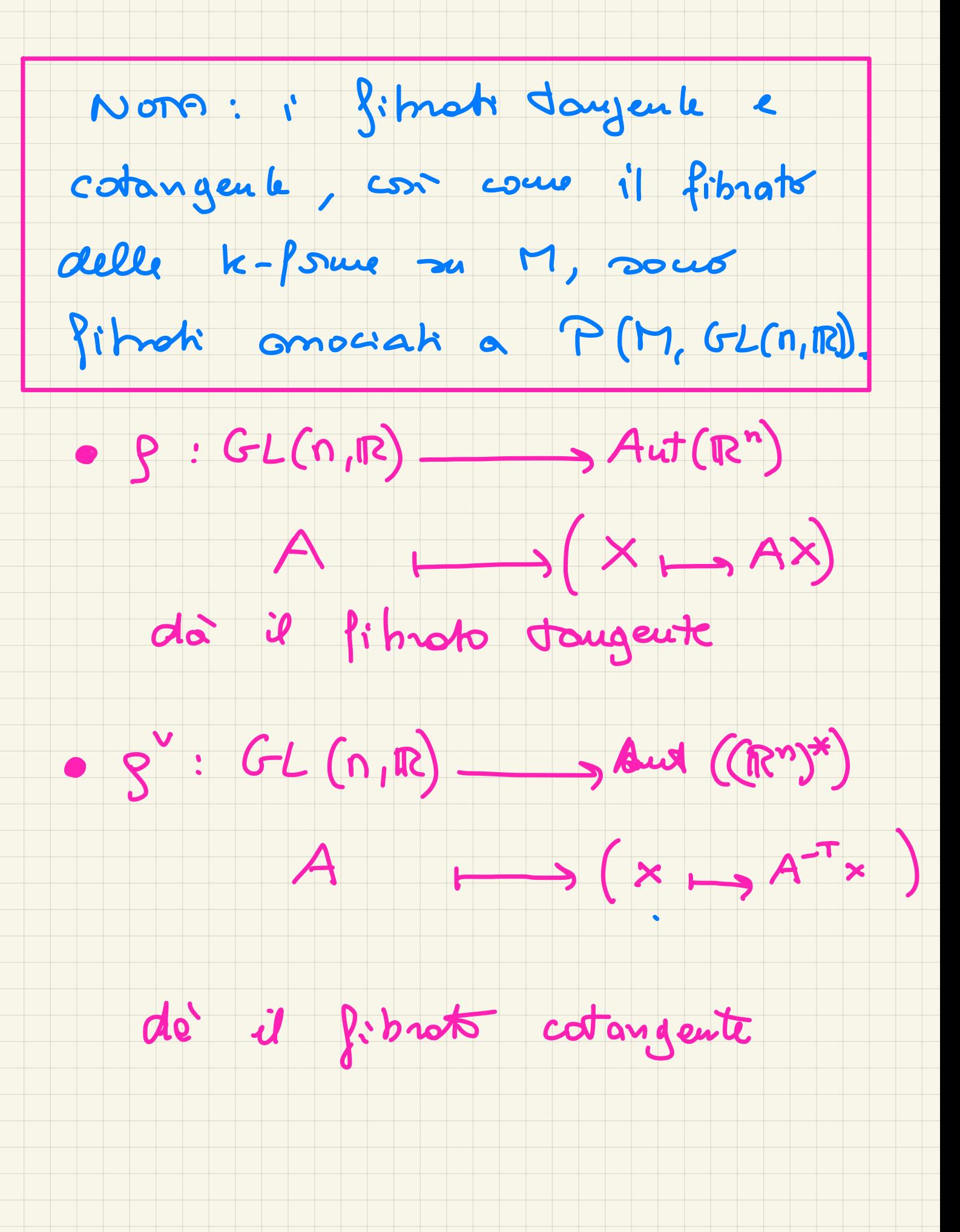

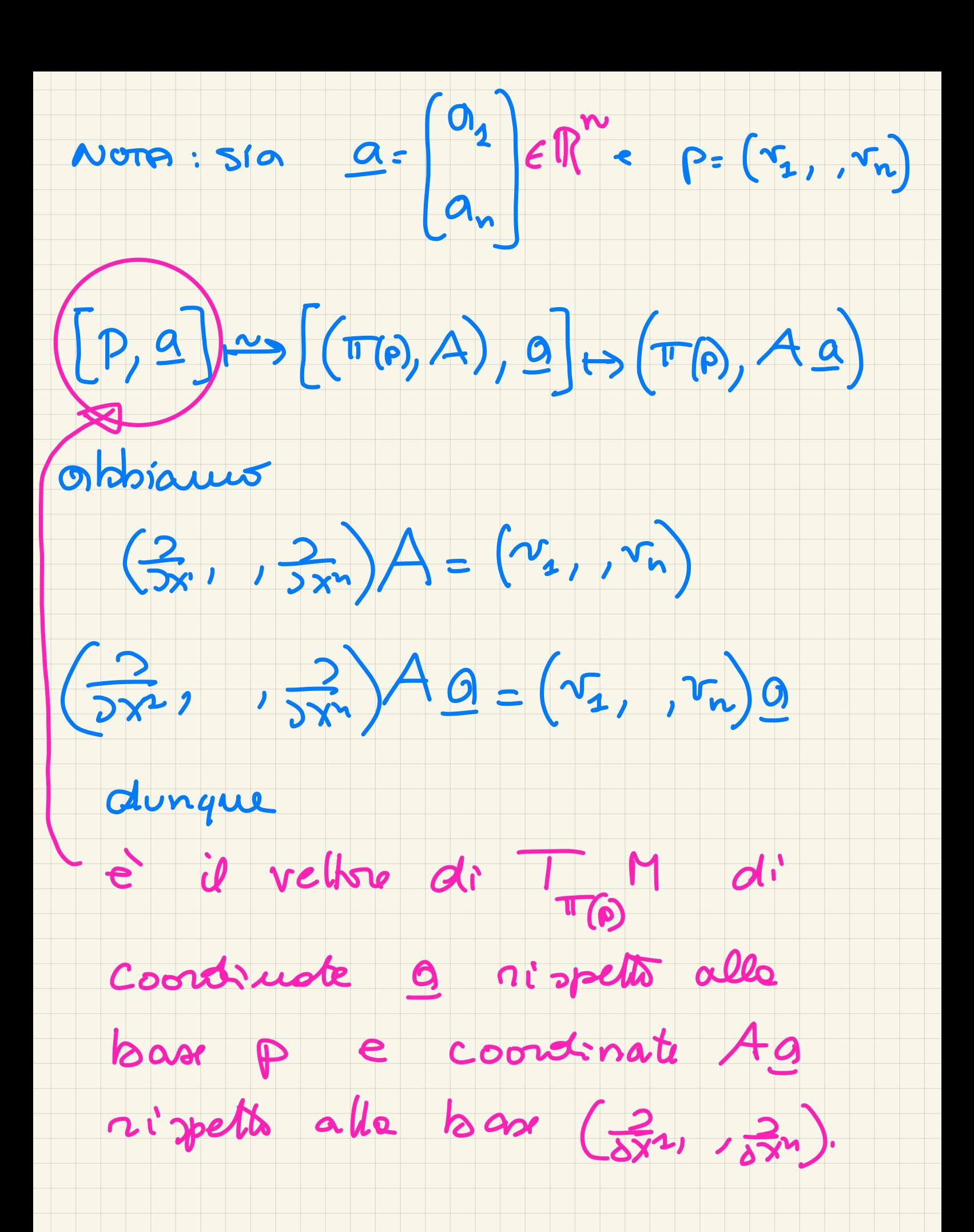

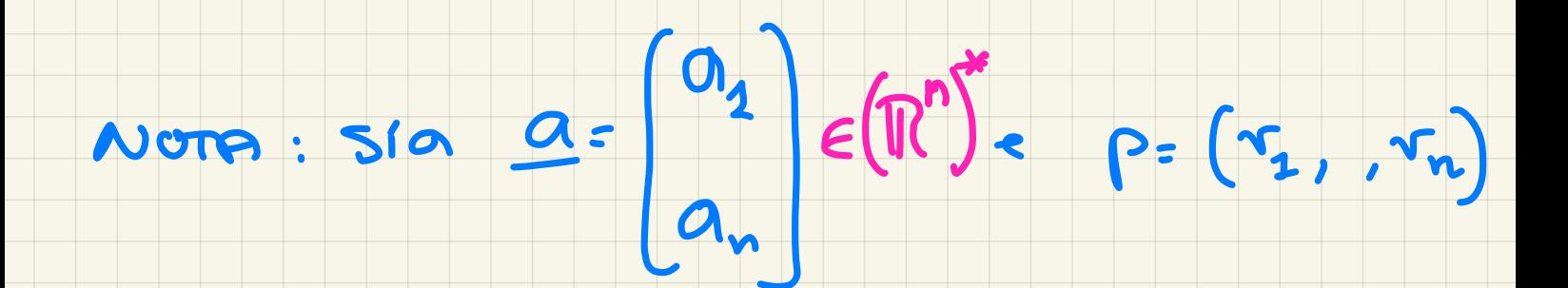

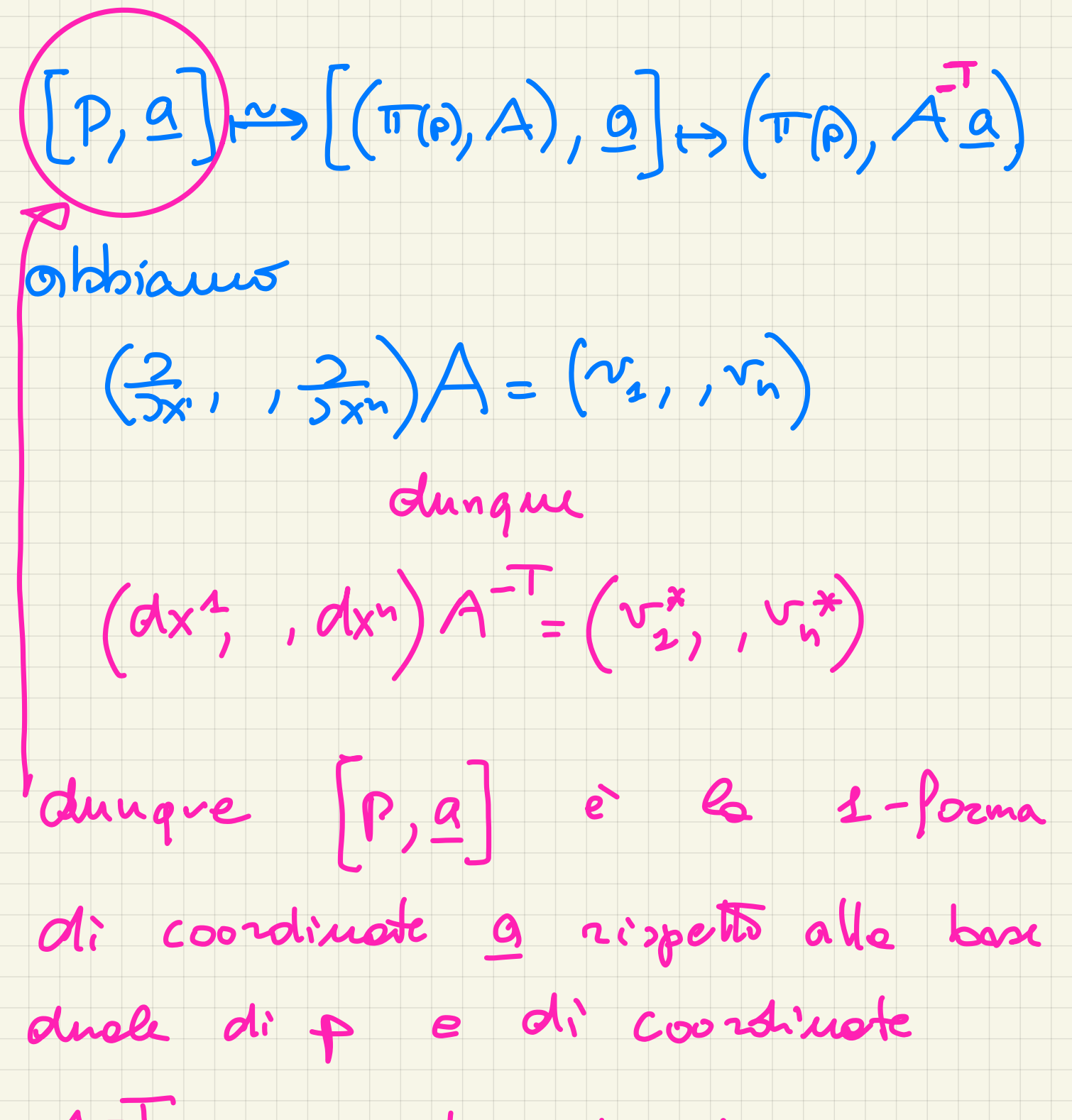

 $A^{-T}a$  rispetts alla base

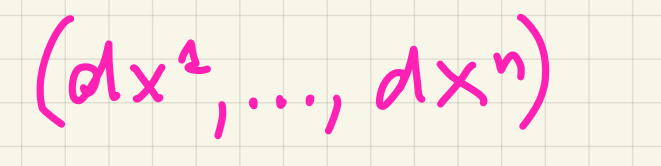

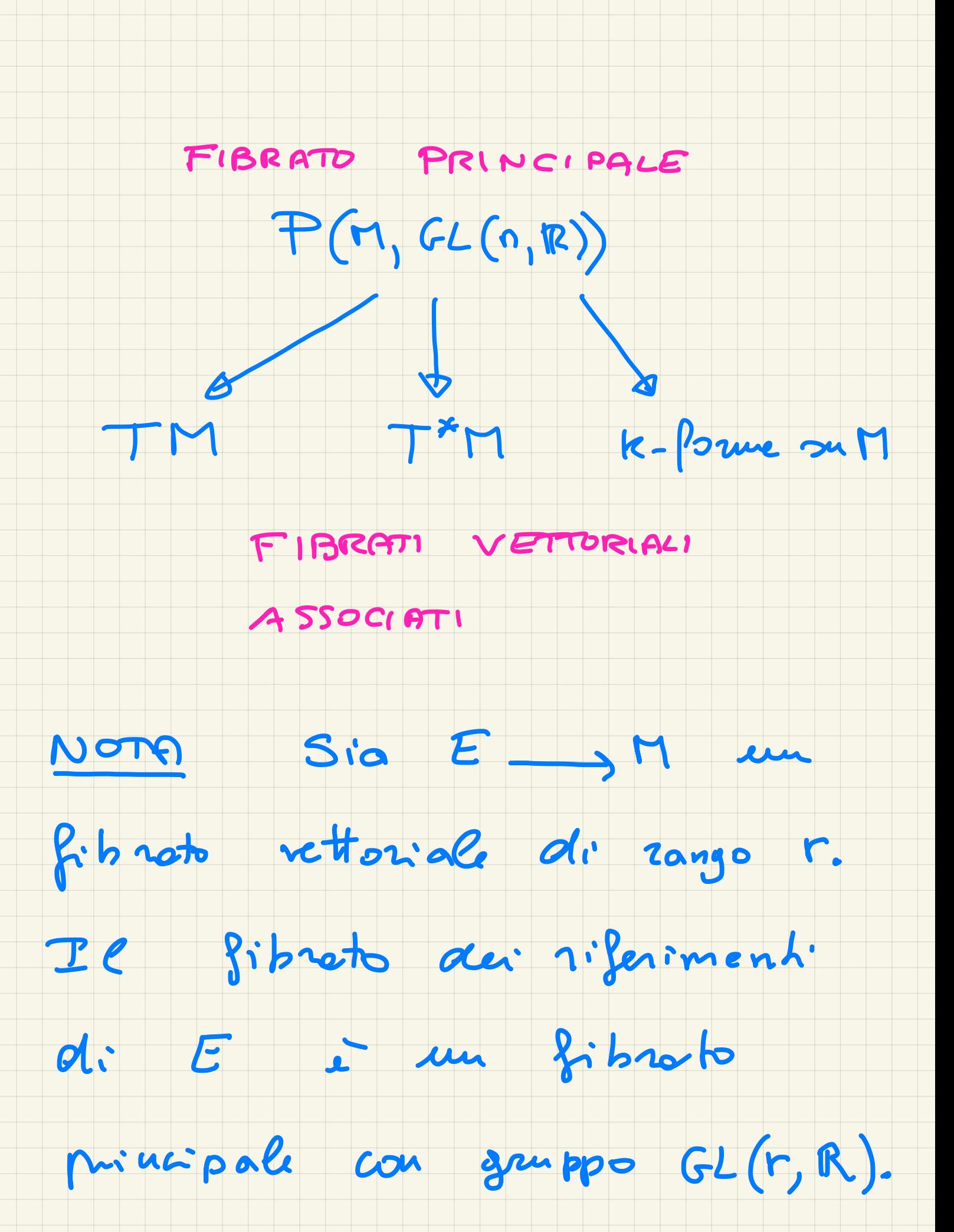

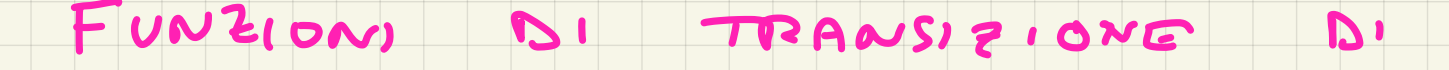

 $P \longrightarrow M$ 

CON GRUPPO STRUTTURALE G.

Proposizione Sià P:P-3M un

G- filmato principale. Allora G

agisce transitivamente sulle

fibre.

Dim Cocolmente, per x eM

 $esist \cup 1.$   $x \in U$  e

 $\ddot{\phi}$  :  $\pi$ -  $'(u) \rightarrow 0 \times G$  differ

G-equivoirante. In particulare

 $\phi: \mathbb{F}^{1}(x) \rightarrow \{x\} \times G$ 

poiché G agisce transitivamente

su 1×3×6 allora G agisce

transitivamente sulle fibre It'(<sup>x</sup>) .

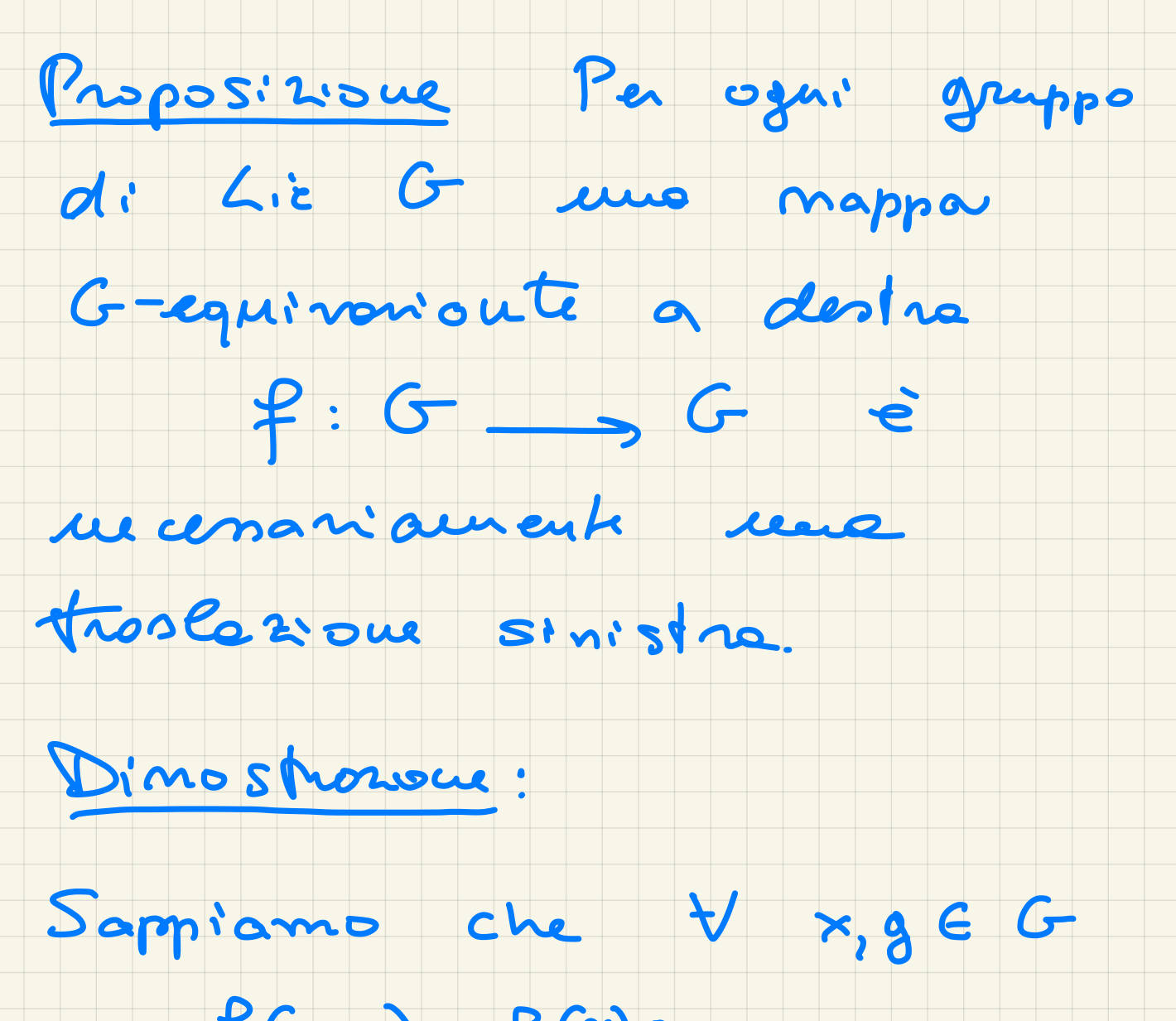

di Là G una mappa

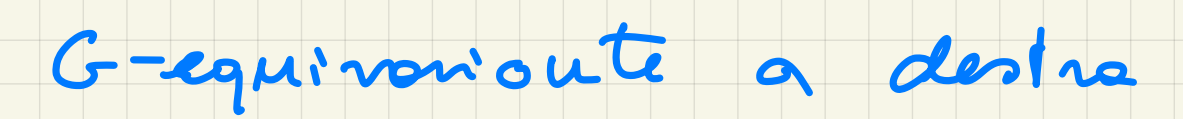

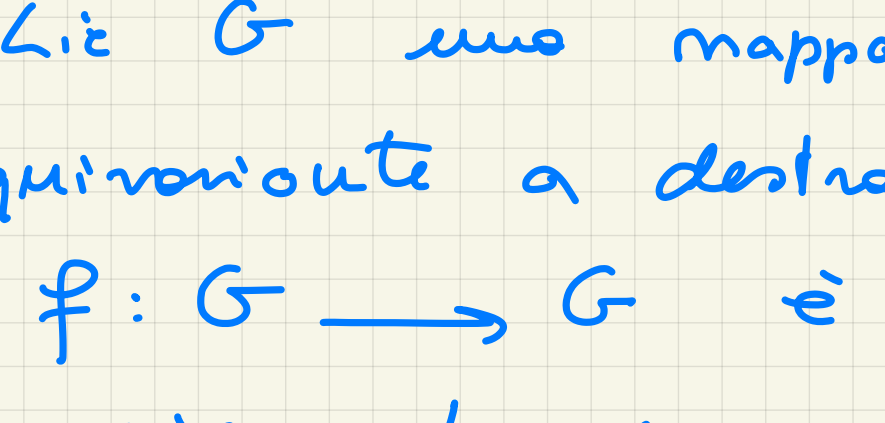

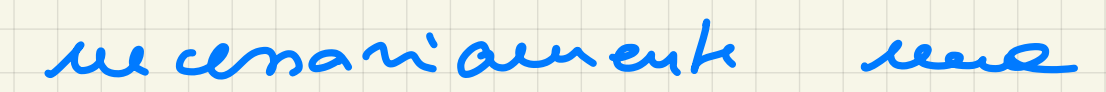

traslazione sinistra.

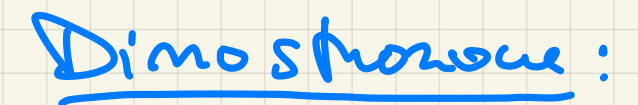

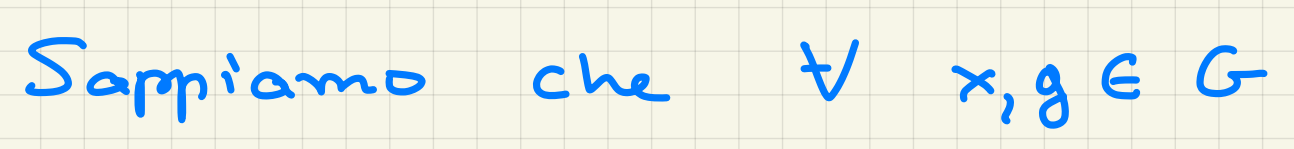

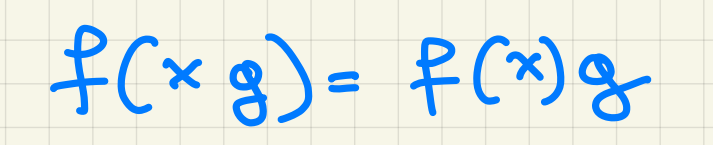

ponendo x=e otteniamo

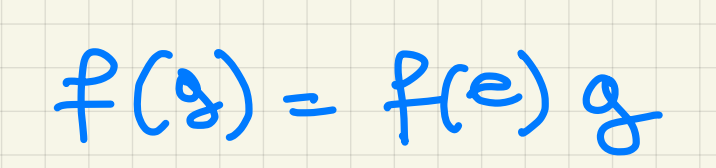

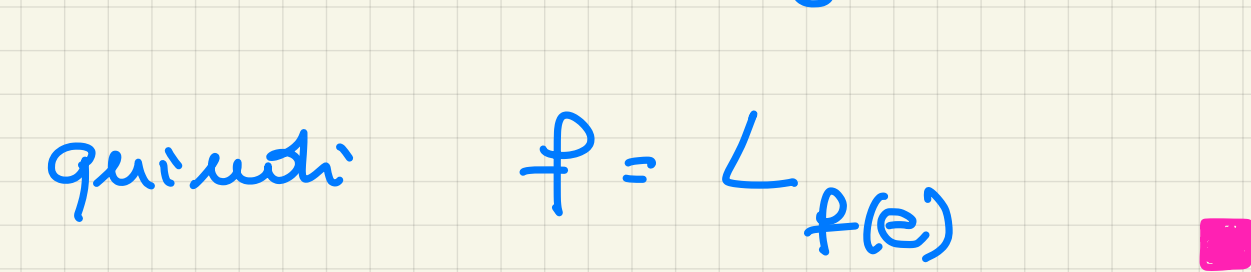

Funnoui di Vrousinone:

 $S_{1a}$   $\{U_{\alpha}\}_{\alpha\in A}$  una banaGizzazione

Cocole d' V:P, M.

## Siano expert to  $U_{\alpha\beta} = U_{\alpha} N_{\beta}^2 + \phi$

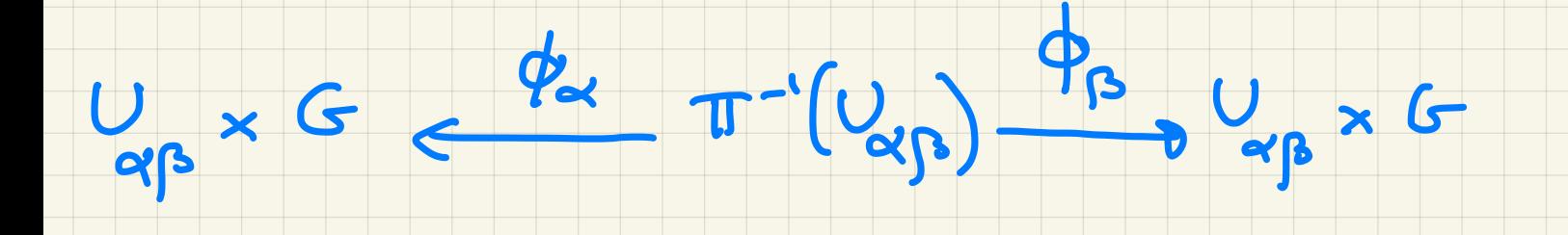

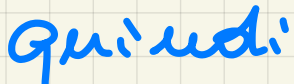

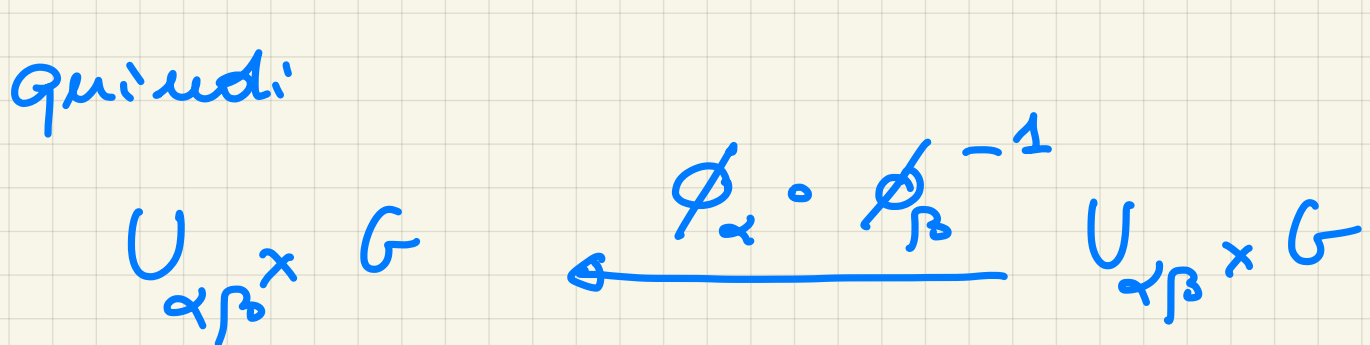

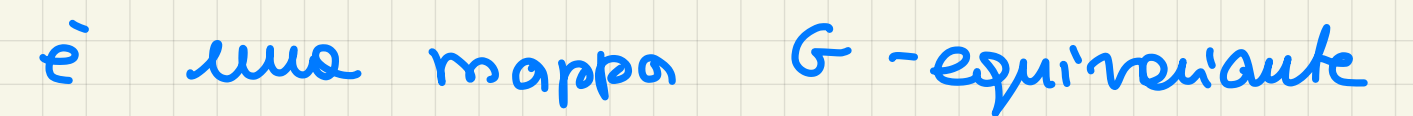

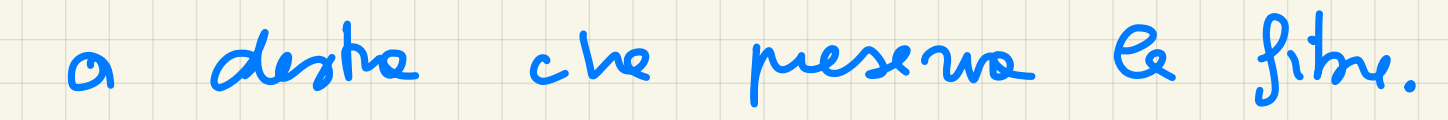

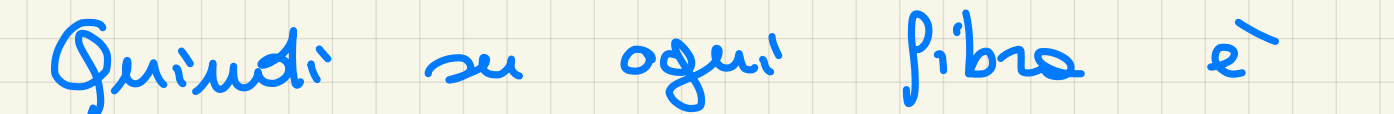

une Vroslazone sinistre:

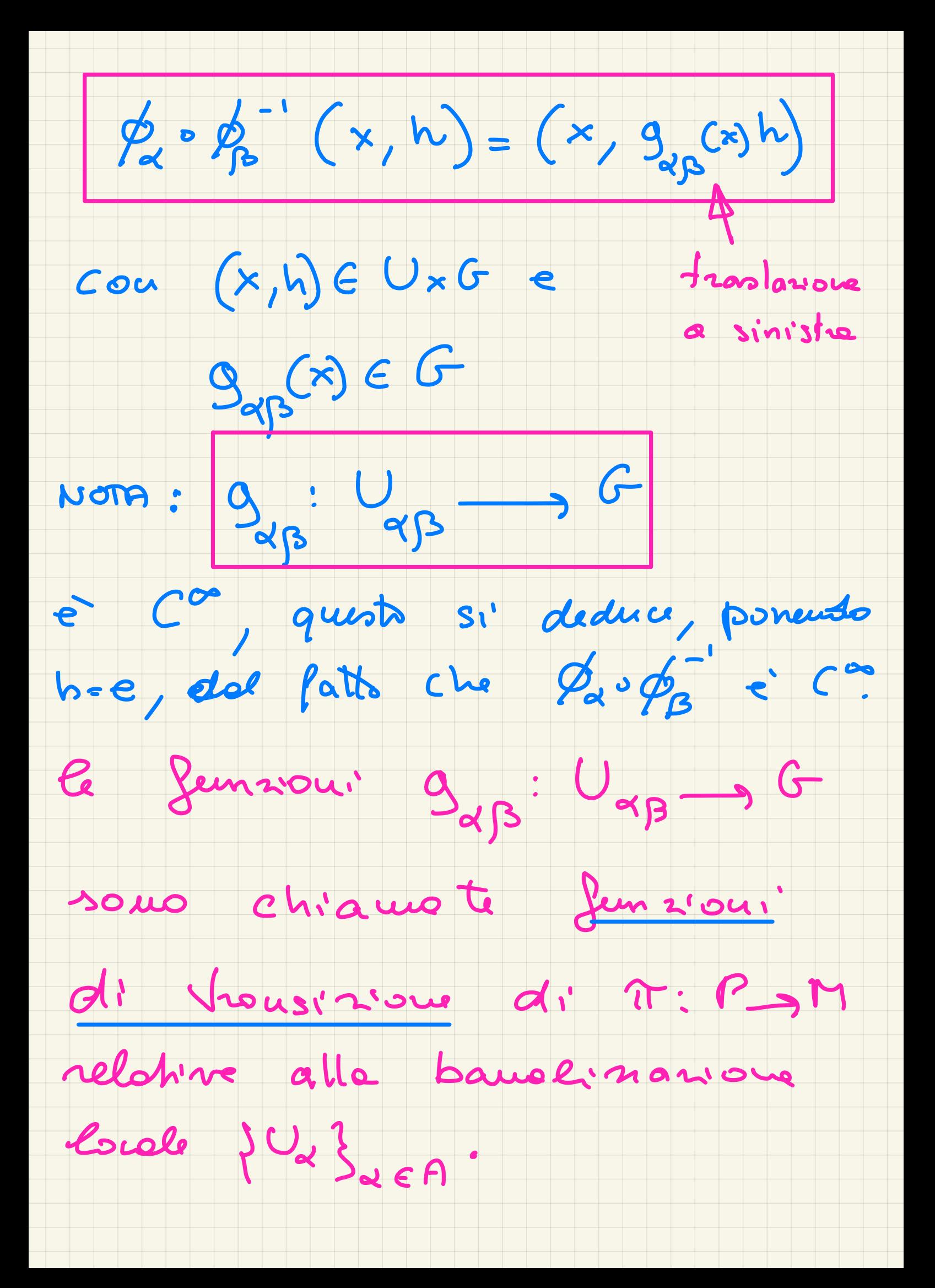

#### Le funzioni di trousisione

sodd" dans le consizont DI

 $COCICLO$ 

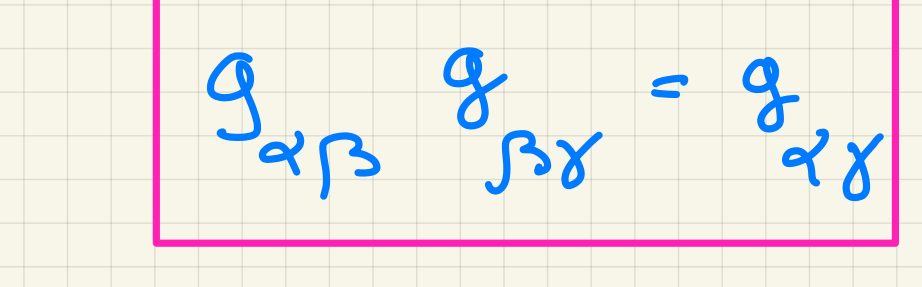

 $x = U_a \cap U_B \cap U_{\gamma} \neq \emptyset$ 

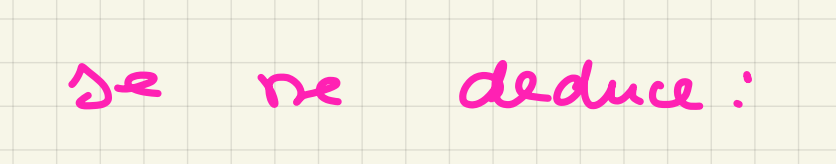

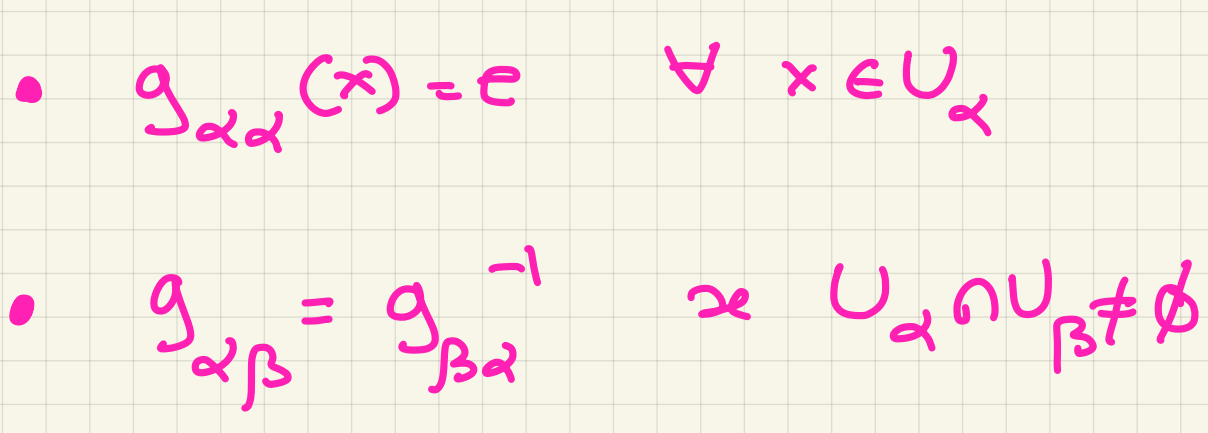

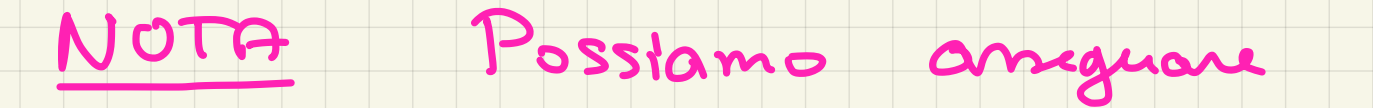

#### un filmato assegnando una collezione di funzioni di

transizione. Più precisamente :

Sia M una varietà,

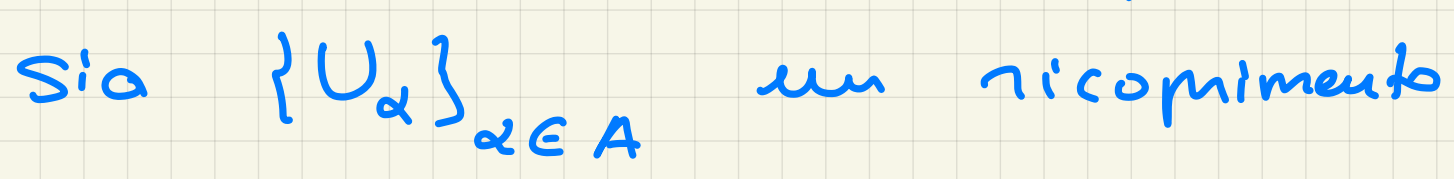

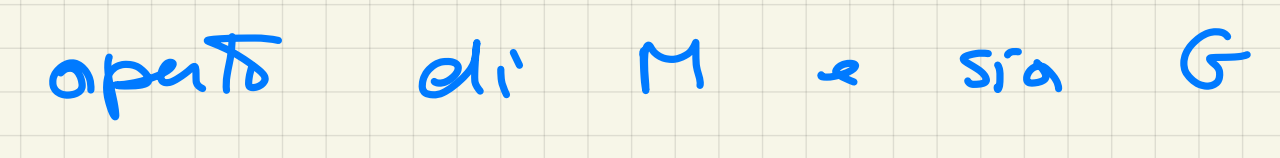

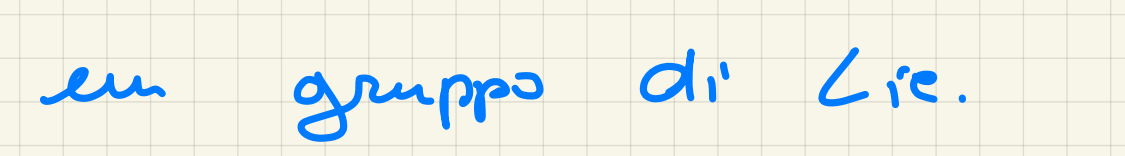

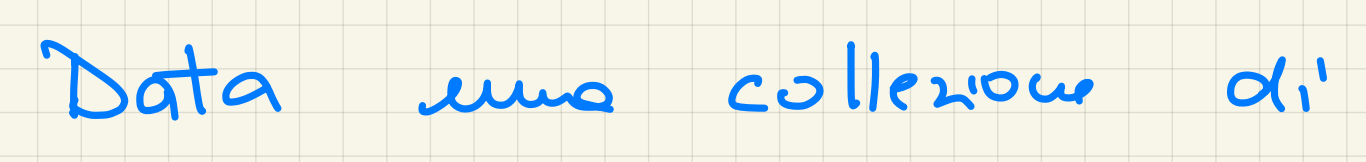

 $maper$   $g_{\alpha\beta}: U_{\alpha}\cap U_{\beta} \longrightarrow G$ 

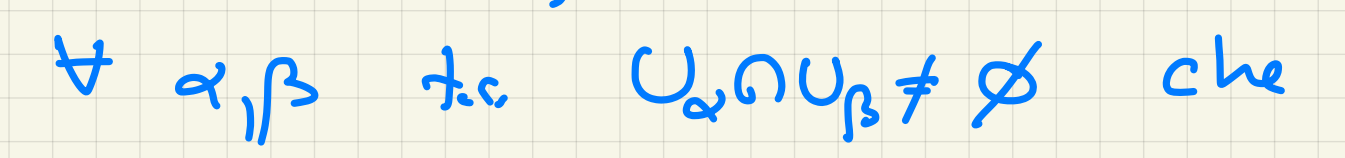

soddisfano la condizione

di cociclo possiamo

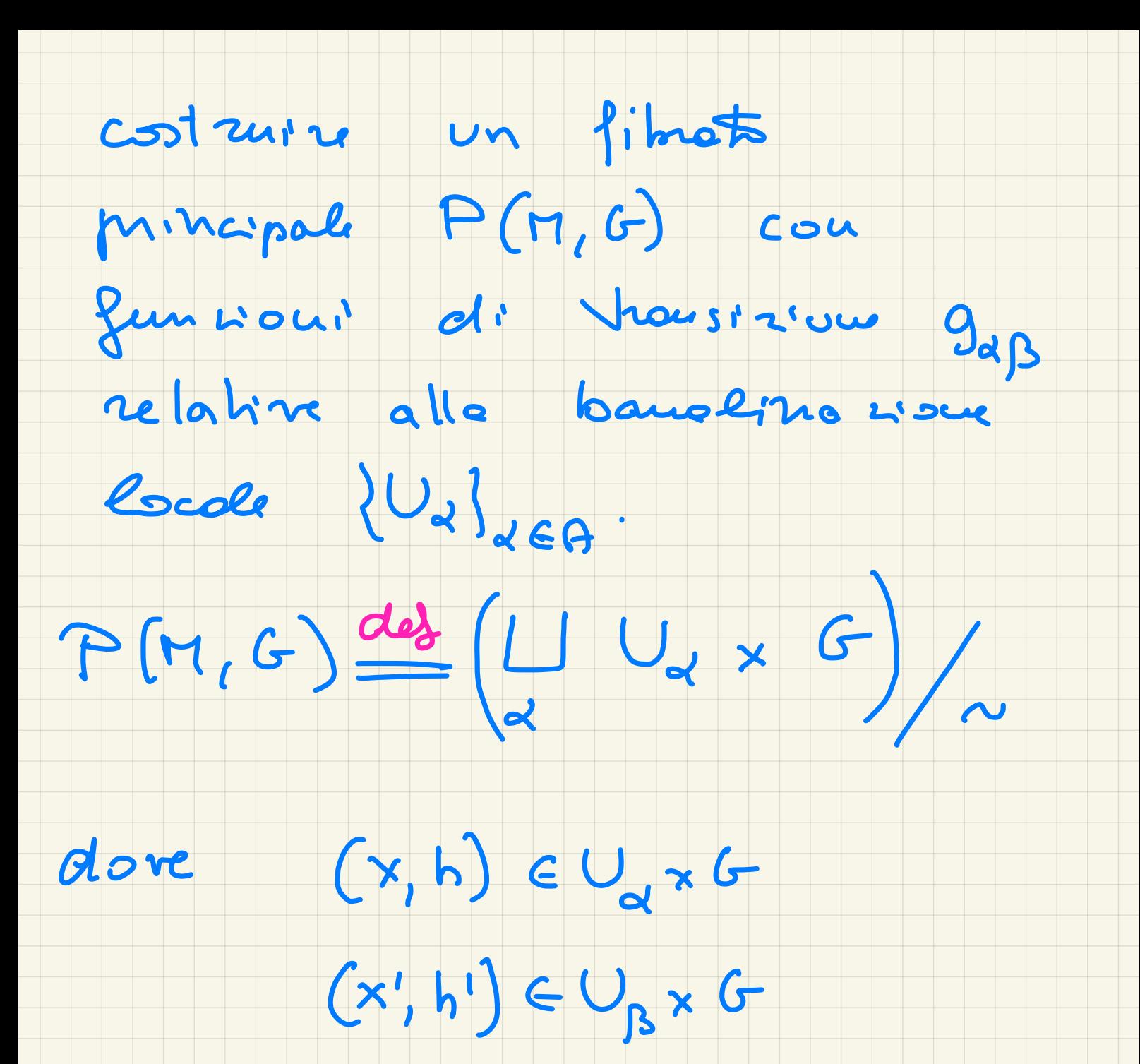

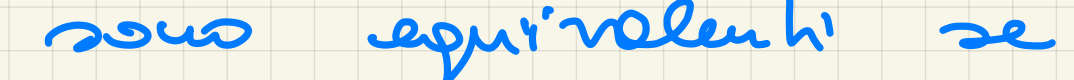

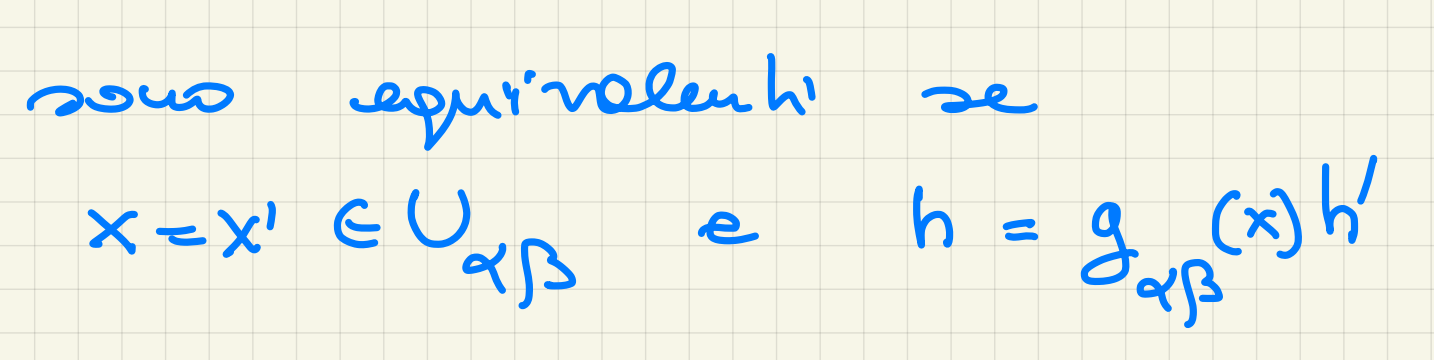

#### NOTA: Sià T: PAM

### un G-fibrat principale.

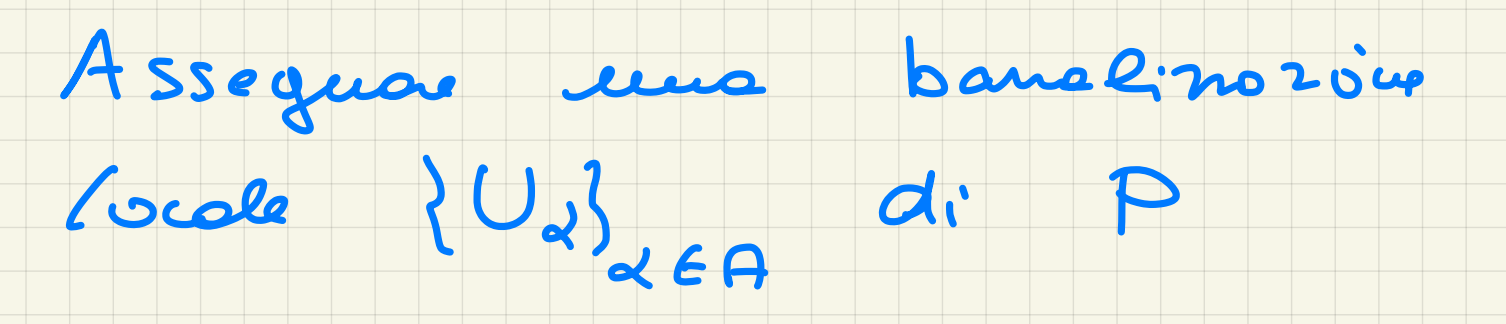

## colletions d' assegnate une

#### V X E U  $cov (T \circ S_x)(x) = x$

#### Infali: date flag con

 $S_{\alpha}: U_{\alpha} \longrightarrow P$ 

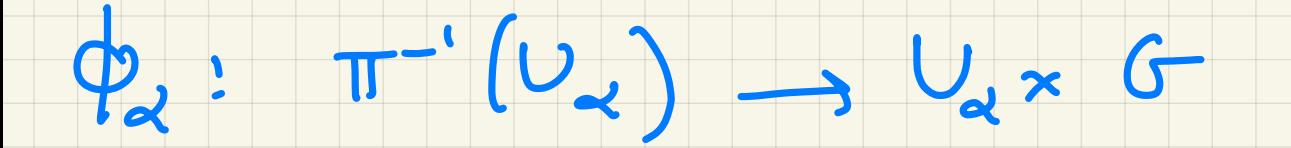

## $deprimum S<sub>2</sub>(x) = Q<sub>2</sub><sup>-1</sup>(x,e)$

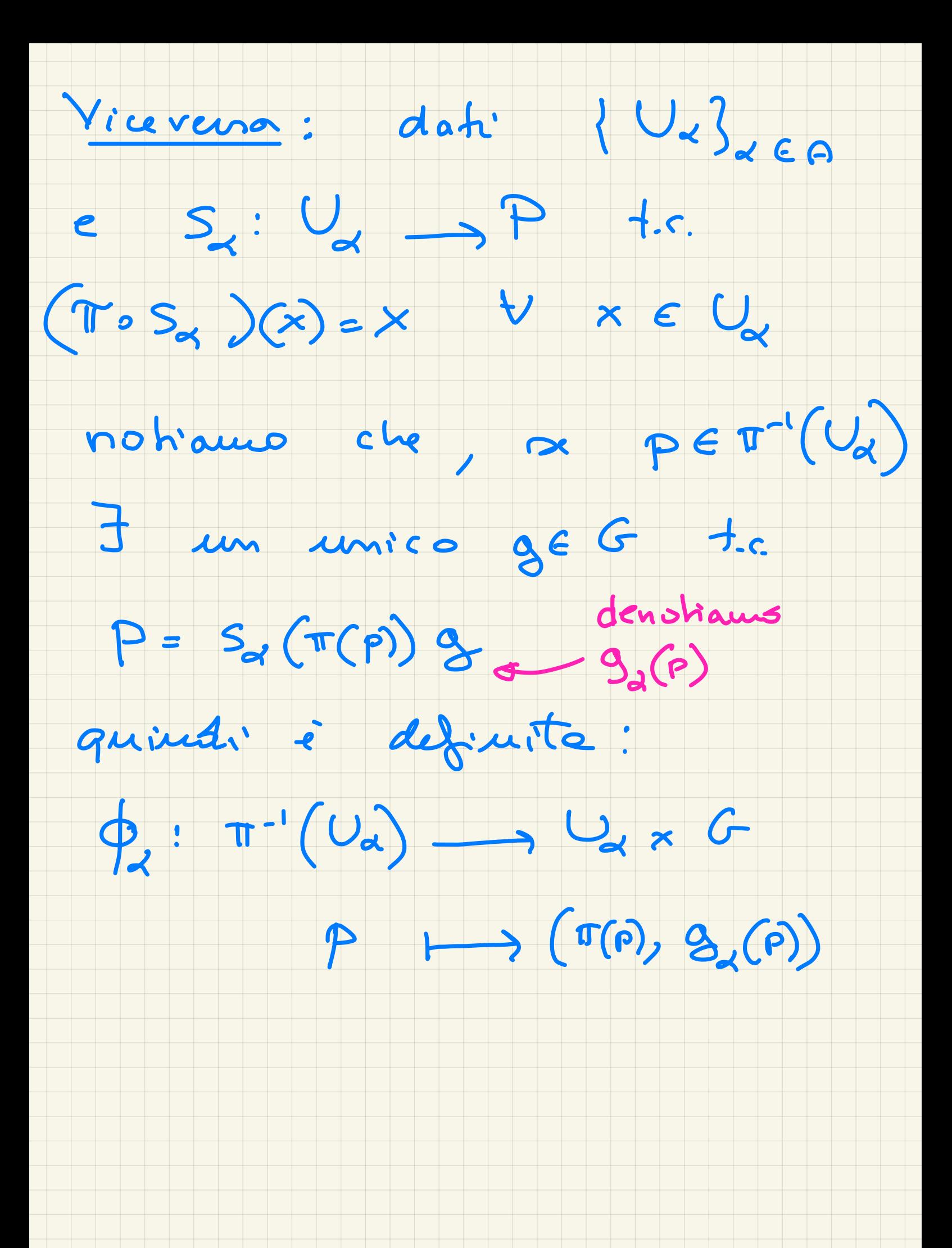

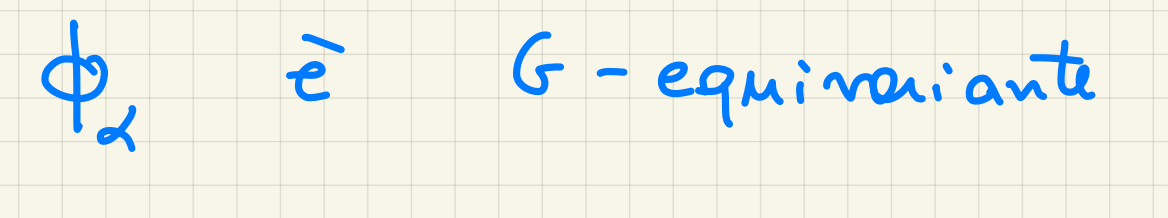

### $\phi_{x}(\rho h) = (\pi(\rho h), 9_{x}(\rho h)) =$

 $= (\pi(r), g_{\alpha}(r))$ 

- $ln **la**$   $\cdot$
- $3e$  P =  $S_{d}(\pi(\theta), 9_{d}(\theta))$

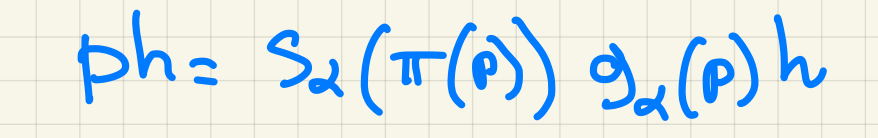

dunque  $g_{x}(ph) = g_{x}(ph)h$ 

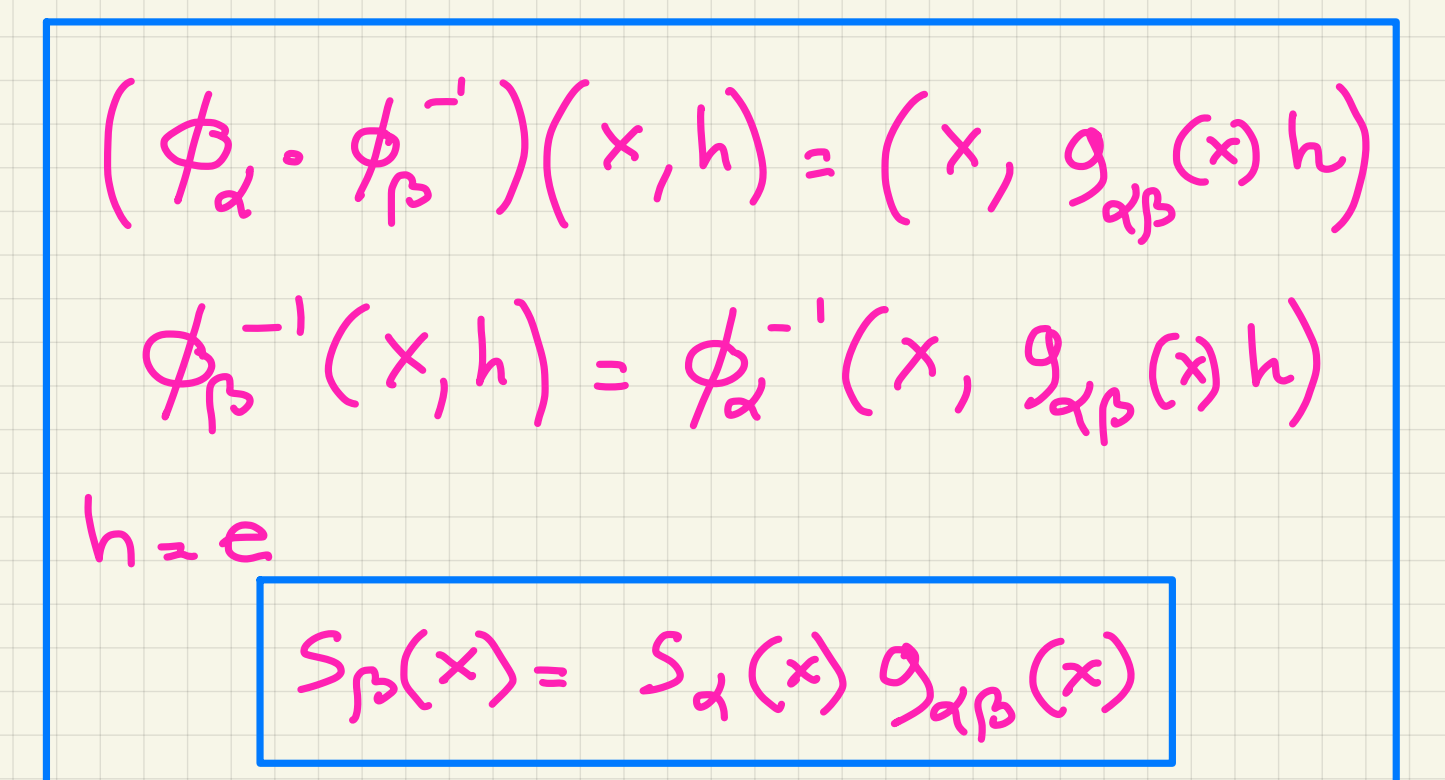

Funnoui di Jeusinoue e

fibroti veltoriali anociati:

Sia T: P -> M un G-Simot

Mini-pole e son E il fibroto amociato a P

mediante uno rappresentatione

 $3:G\longrightarrow Art(V).$ 

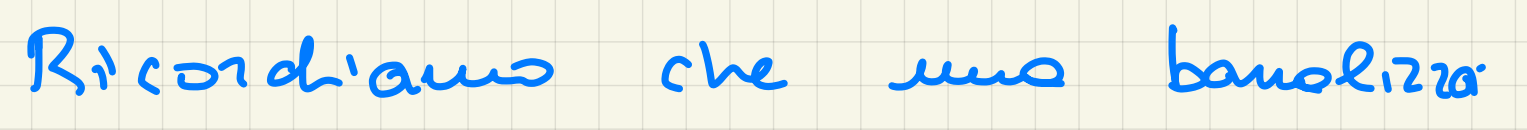

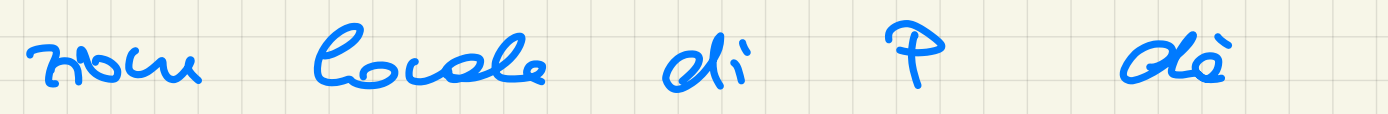

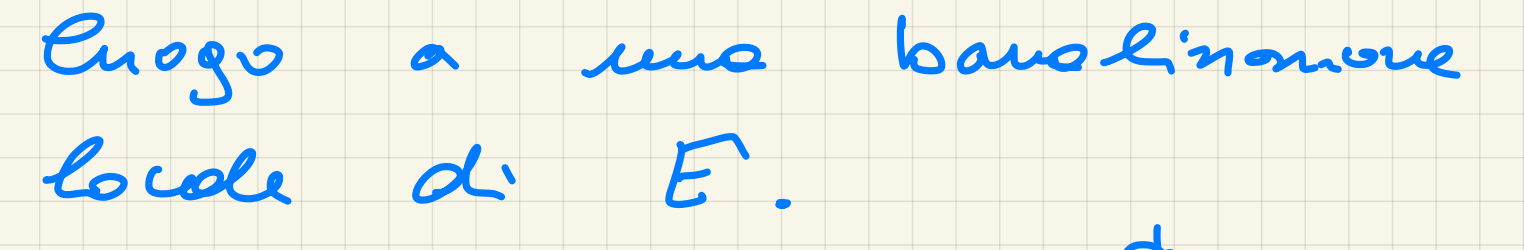

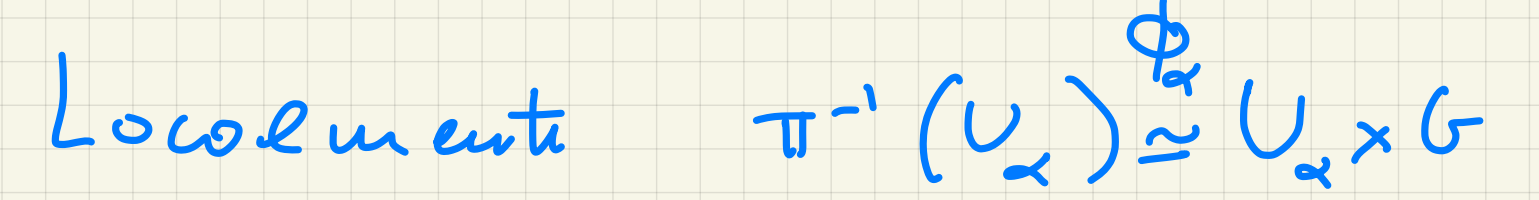

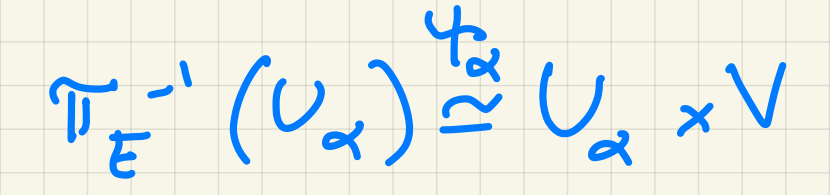

allos

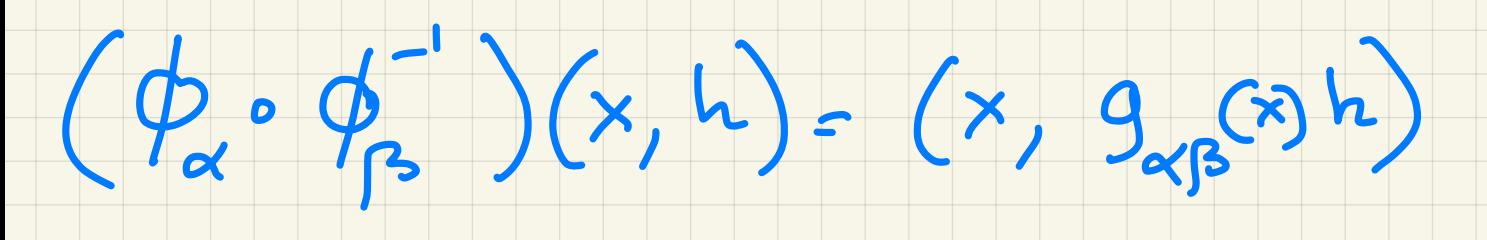

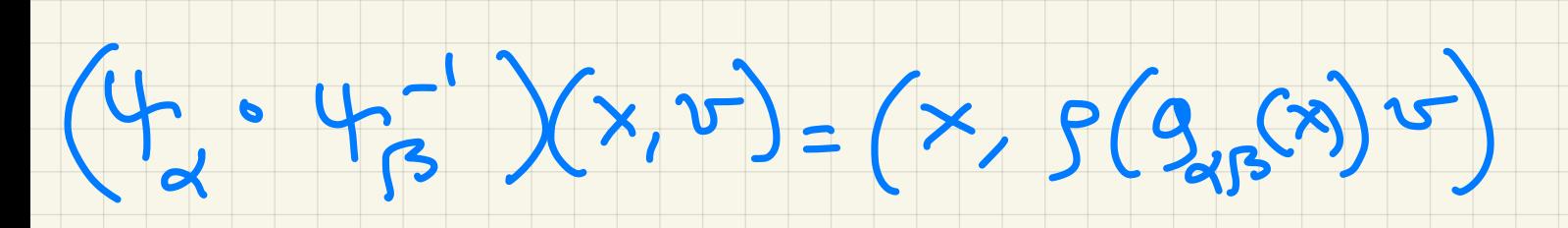

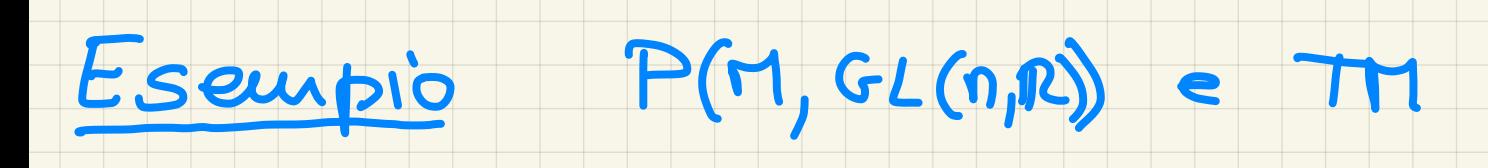

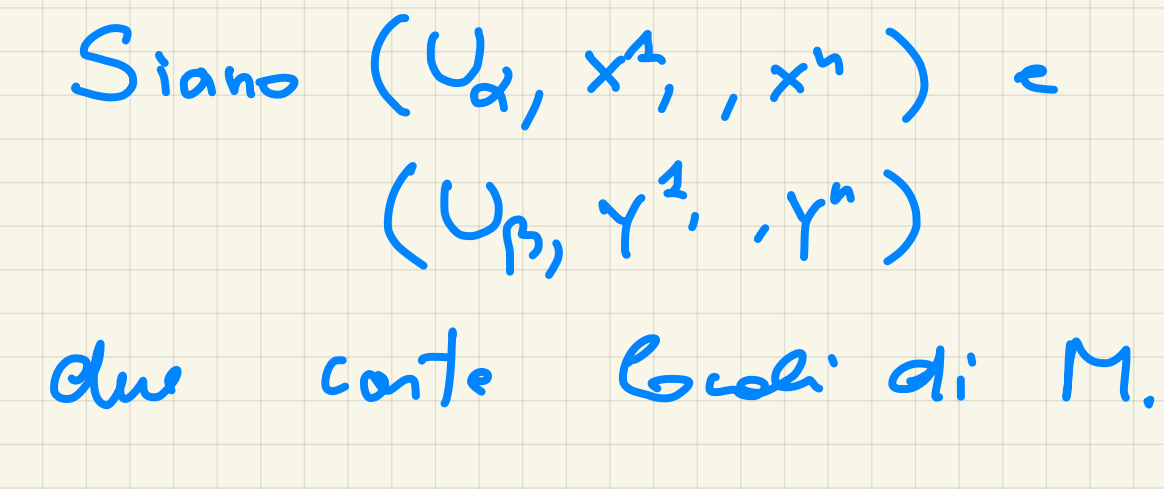

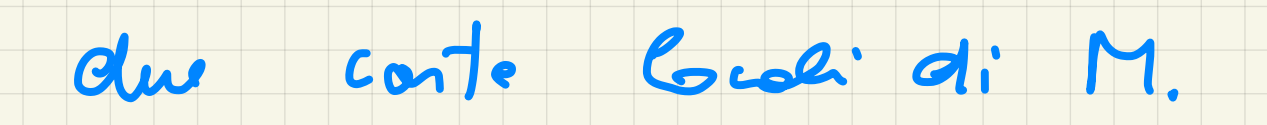

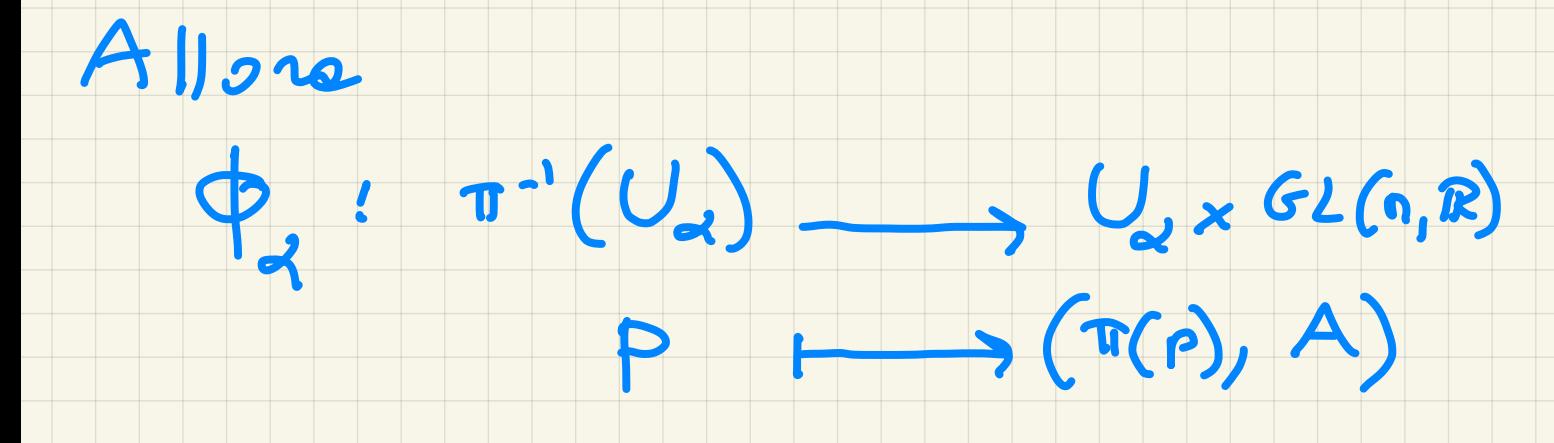

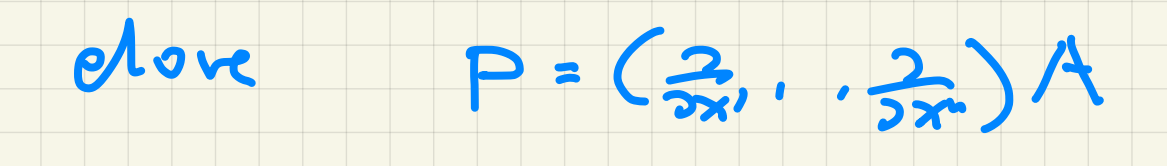

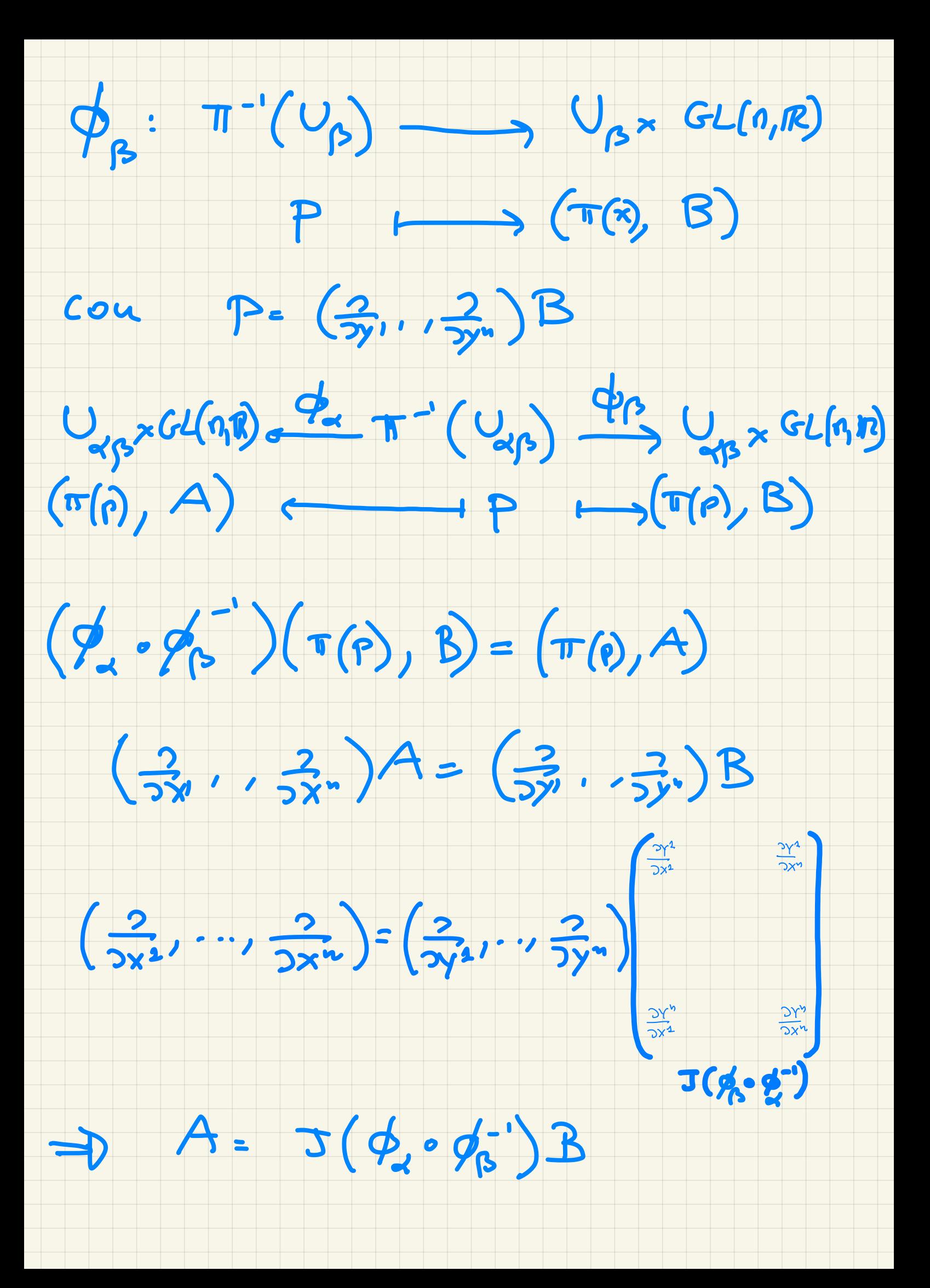

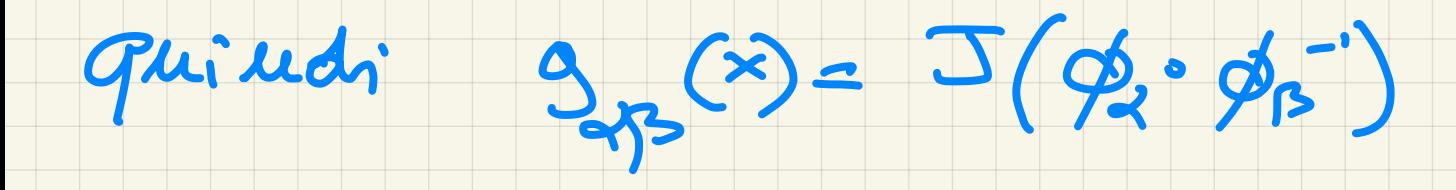

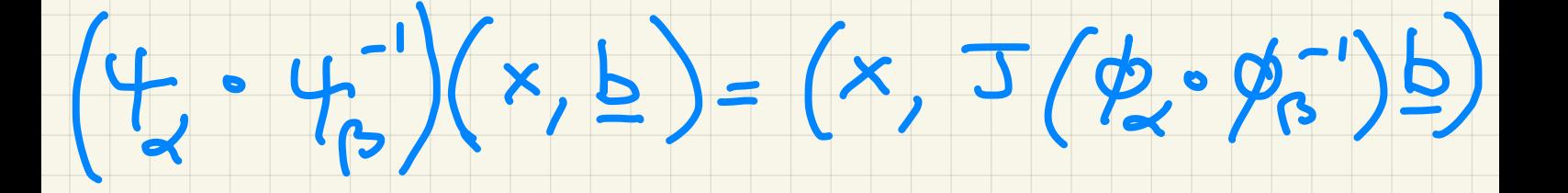

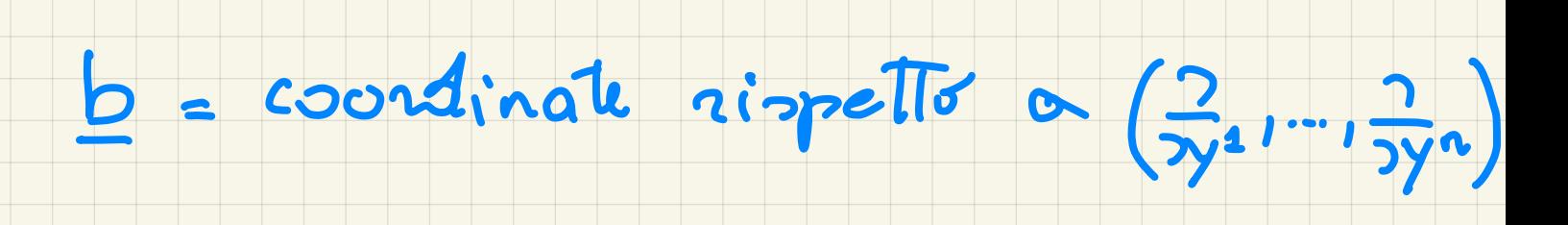

## Riduzione del geuppo di

- struttura
- Sia <sup>H</sup> un sottogruppo di Cie
- di <sup>G</sup> <sup>e</sup> sia PIM un G librato principale . Il gruppo
- 
- di struttura <u>G s' diu riducibile</u> P ' di P con gruppo di struttura <sup>H</sup> .
- Noja : il gruppo di struttura G
- <sup>è</sup> riducibile al gruppo di
- struttura H se <sup>e</sup> solo se
- esiste un ricoprimi auto
- banalizzante di <sup>M</sup> con funzioni
- $d$ i transizione  $9_{98}$  EH

 $E$  semp Esempi :

 $P(M, GL(n, R))$ :

#### •M orientabile se <sup>e</sup> solo se

 $GL(n,\mathbb{R})$  si riduce a  $GL(n,\mathbb{R})_+$ 

• dotare M di una metrica

Riemannique g siguifica

 $richu$  GL  $(n,n)$  a  $O(n)$ 

• • se consideriamo M

Riemannique e sientate

 $GL(n,n)$  si riduce a SO(n).

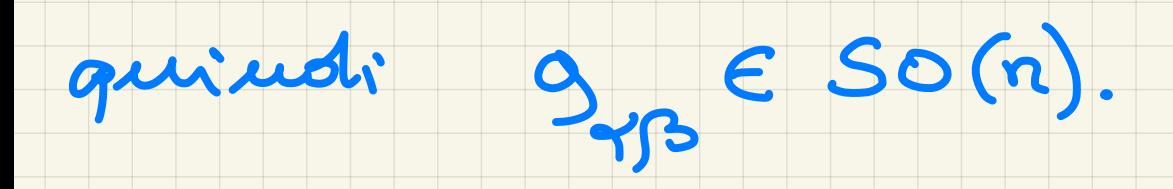

Lift del gruppo di struttura

Esempio : consideriamo

 $SU(2)$   $\longrightarrow$   $SO(3)$ 

rivestimento .

Il gruppo di struttura SO(3)

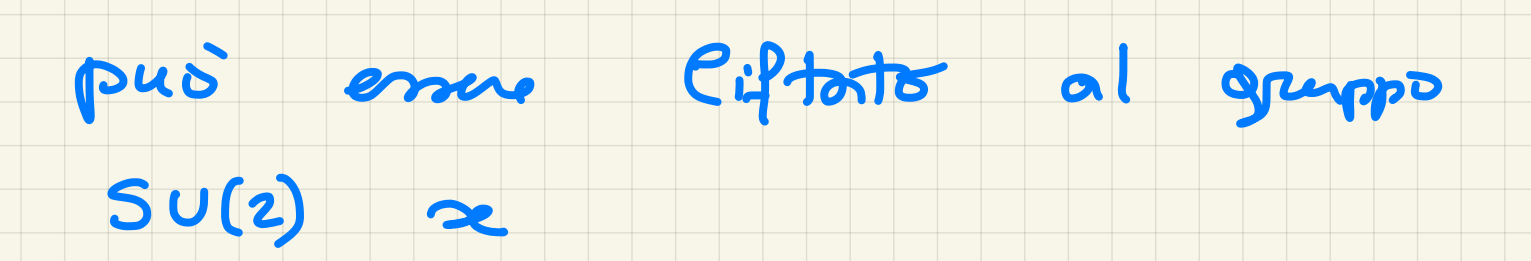

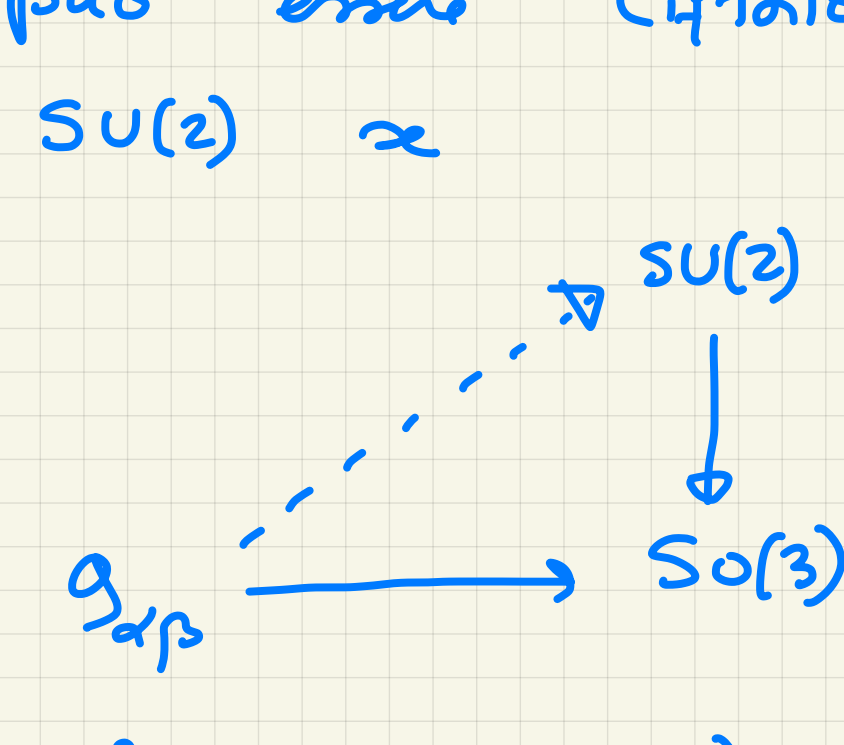

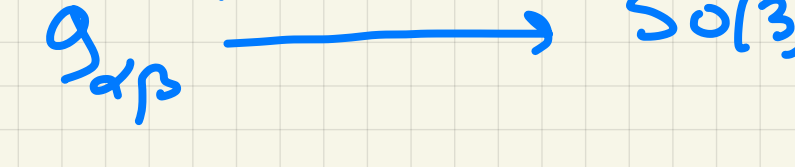

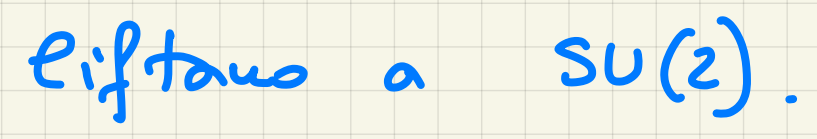

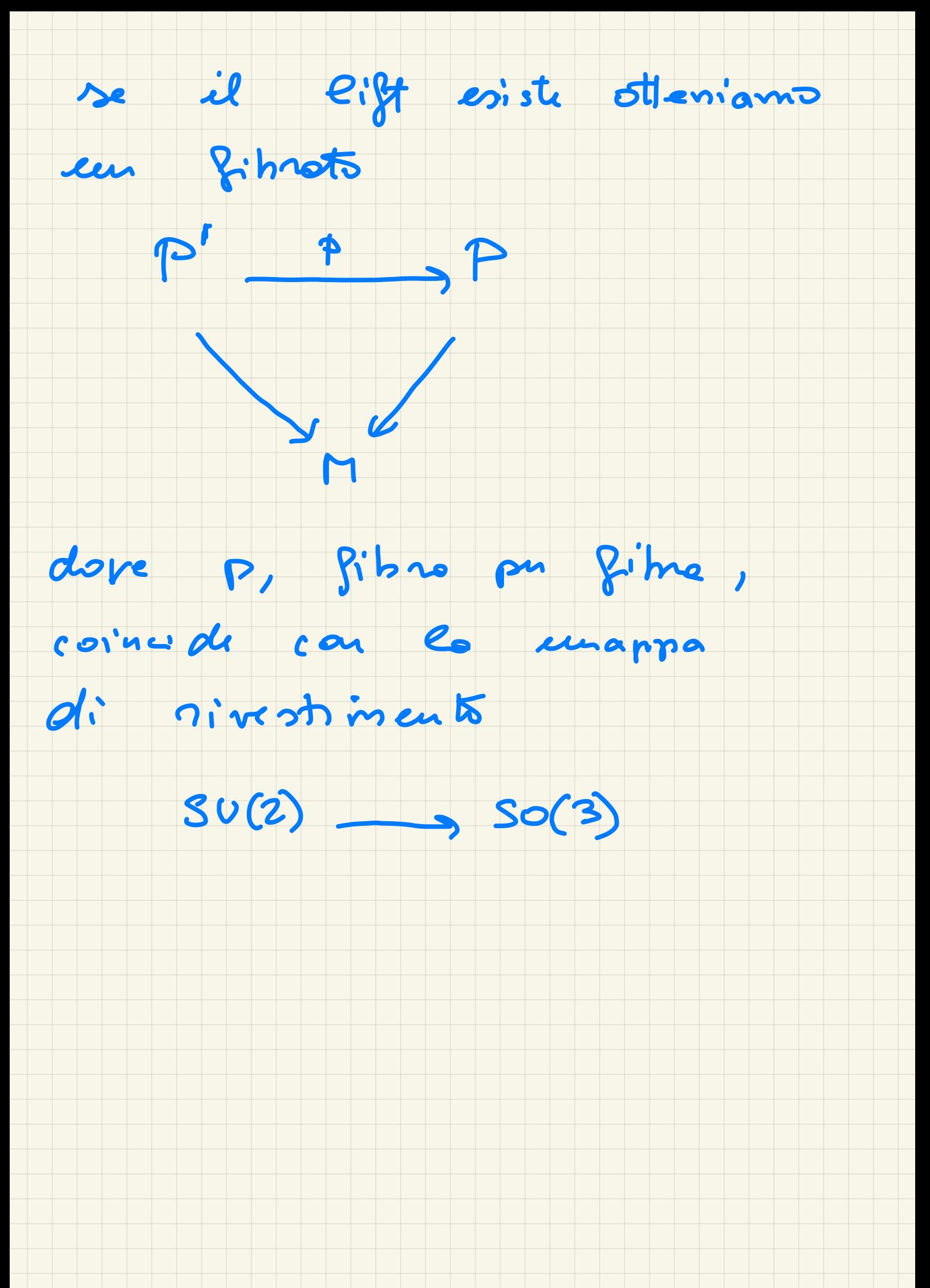